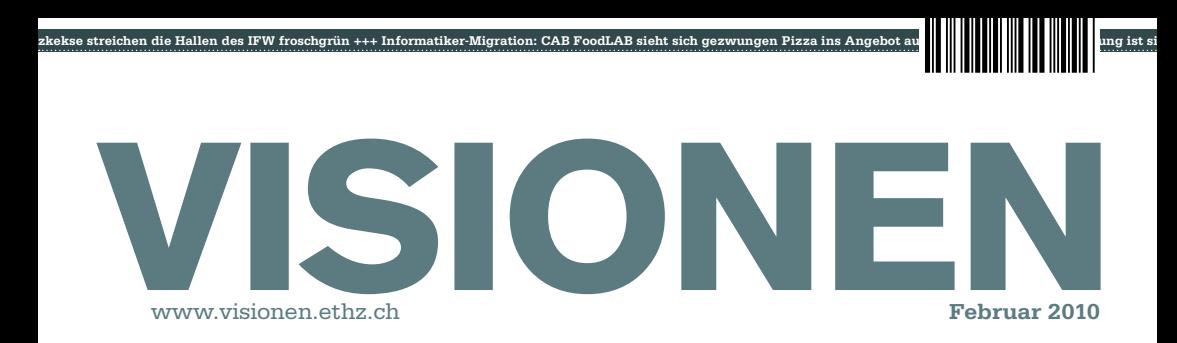

# **ZUG**  $#$ **NU**  $\mathbf{H}$ 11 GILE tt

**Magazin des Vereins der Informatik Studierenden an der ETH Zürich (VIS)**

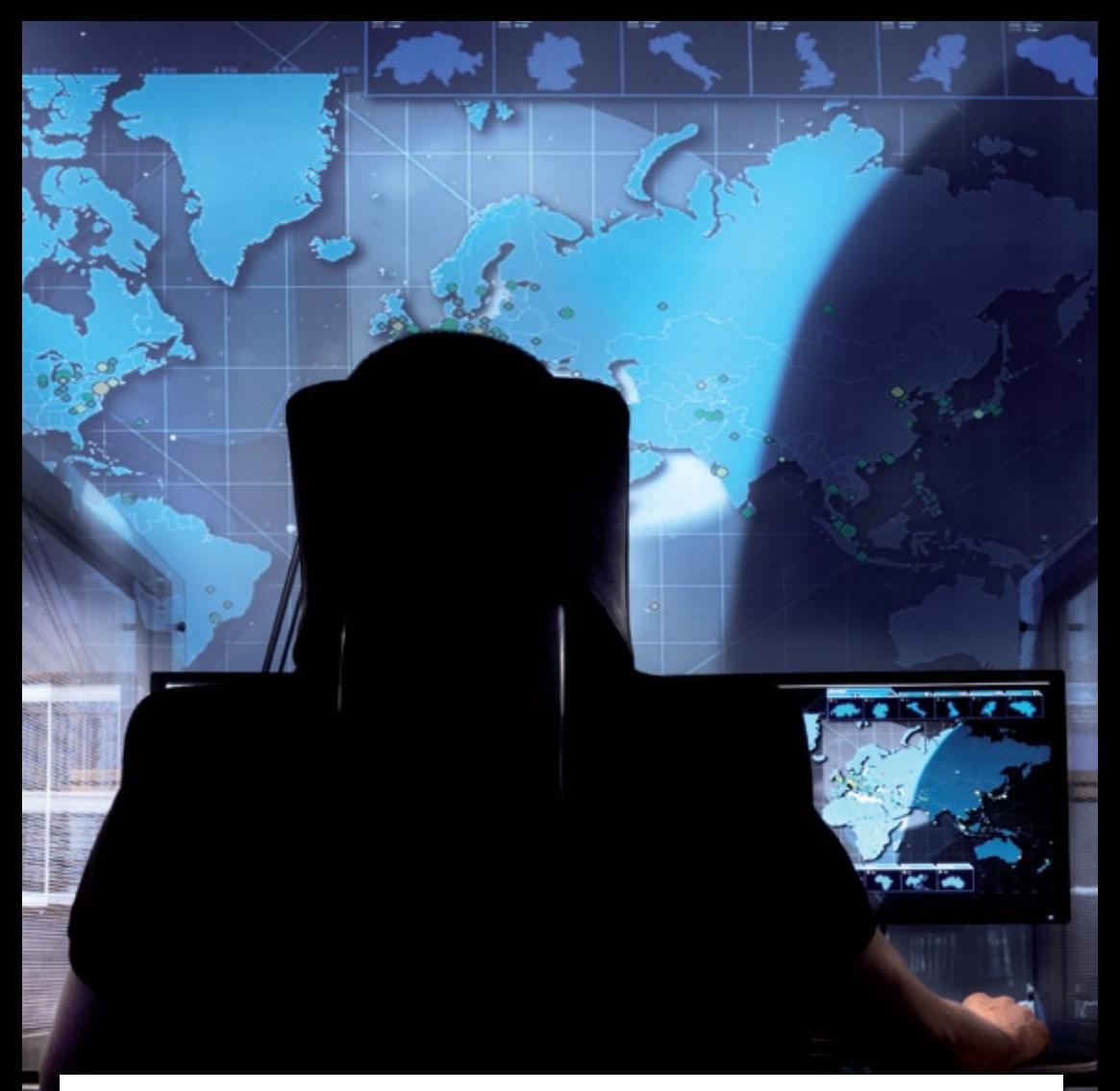

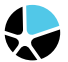

mission control™ security services

### Become a Mission Control Security Service Engineer and join us for a journey around the world.

Well-known companies, institutions and NGOs secure the availability of their crucial IT- and communications infrastructure with Mission Control Security Services in over 100 countries. Our team is constantly looking for new technically trained employees who have a solid background in computer science, and experience in Internet technologies. We offer you advanced-level internal development training, enabling you to become a certified Mission Control Security Service Engineer, working in a global, fast-paced and highly dynamic environment in our Operation Centers in Zürich and - if you like to - Sydney, Australia. Please join us on this journey around the world. www.open.ch

# **Quietus (Part 2)**

**Tobias Heinzen — Schreibt übers Leben als Chef**

Genüsslich atmete er die Luft ein, als er mit hoher Geschwindigkeit dem Boden entgegen glitt. Die Zeit verlief für ihn immer langsamer und schien schon fast stillzustehen. Mit einem gewaltigen Knall schlug er auf.

"Na das war ja kein Durchbruch", sprach ein Soldat zu einem anderen und marschierte weiter in Richtung gelobtes Land. "Ja, da hast du wohl recht.", sprach der andere und stapfte dem ersten hinterher. Hinter ihm folgte dann sogleich der nächste her und so weiter und so fort.

"Ich muss unbedingt noch eine Ansichtskarte kaufen, aber hier gibt's ja keinen Souvenirshop" "Du siehst immer alles so negativ. Nimm es doch mal gelassen. Nach dem ganzen Umzug hier gehen wir einen zusammen trinken." Der Soldat strengte sich an, nicht aus dem Takt zu fallen und marschierte weiter. Eine Gerölllawine beendete den Einzug in das gelobte Land allerdings abrupt.

"Das macht dann 50 Franken", sagte die alte Zigeunerin. Ich griff zu meinem Geldbeutel und zahlte. Ich war froh. Sie hatte mir gerade Ideen für meine angehende Zeit als Chefredaktor bei so einem Käseblatt gegeben. Mit diesen Gedanken verliess ich das Zelt der Zigeunerin, über dem das Schild "Finde deine Vergangenheit" meine letzten 20 Minuten relativ gut zusammenfasste.

Und hier steh (oder besser gesagt, schreib) ich nun: Zwei Jahre und 12 Ausgaben später. Die Ideenkammer ist leer und es wird Zeit, dass ein neuer Wind weht. "Am Höhepunkt der Karriere soll man aufhören" heisst es doch immer so schön. Schweren Herzens gebe ich nun also mein Zepter weiter.

Ich wünsche meinem Nachfolger alles gute und euch natürlich weiterhin viel Spass mit dem Visionen. In diesem Sinne, ein letztes Mal noch:

Steinzer

Euer Chef(redaktor) Tobias Heinzen

# **Inhalt**

# **Umzug**

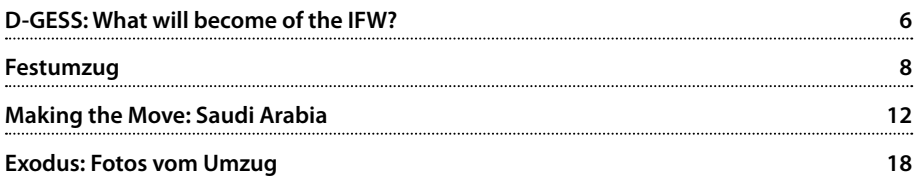

### **Berichte**

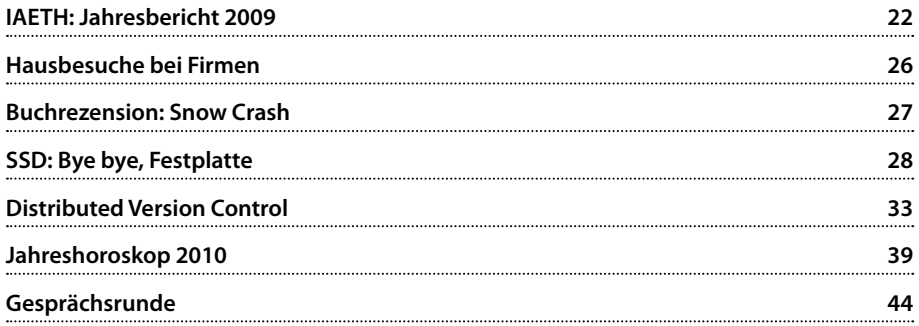

### **Studium**

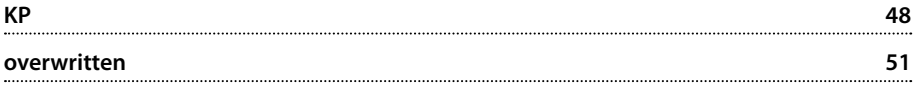

### **Spass**

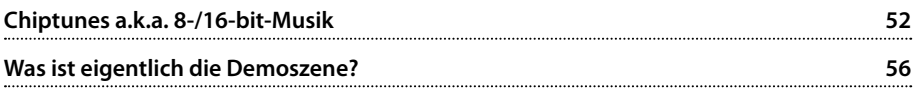

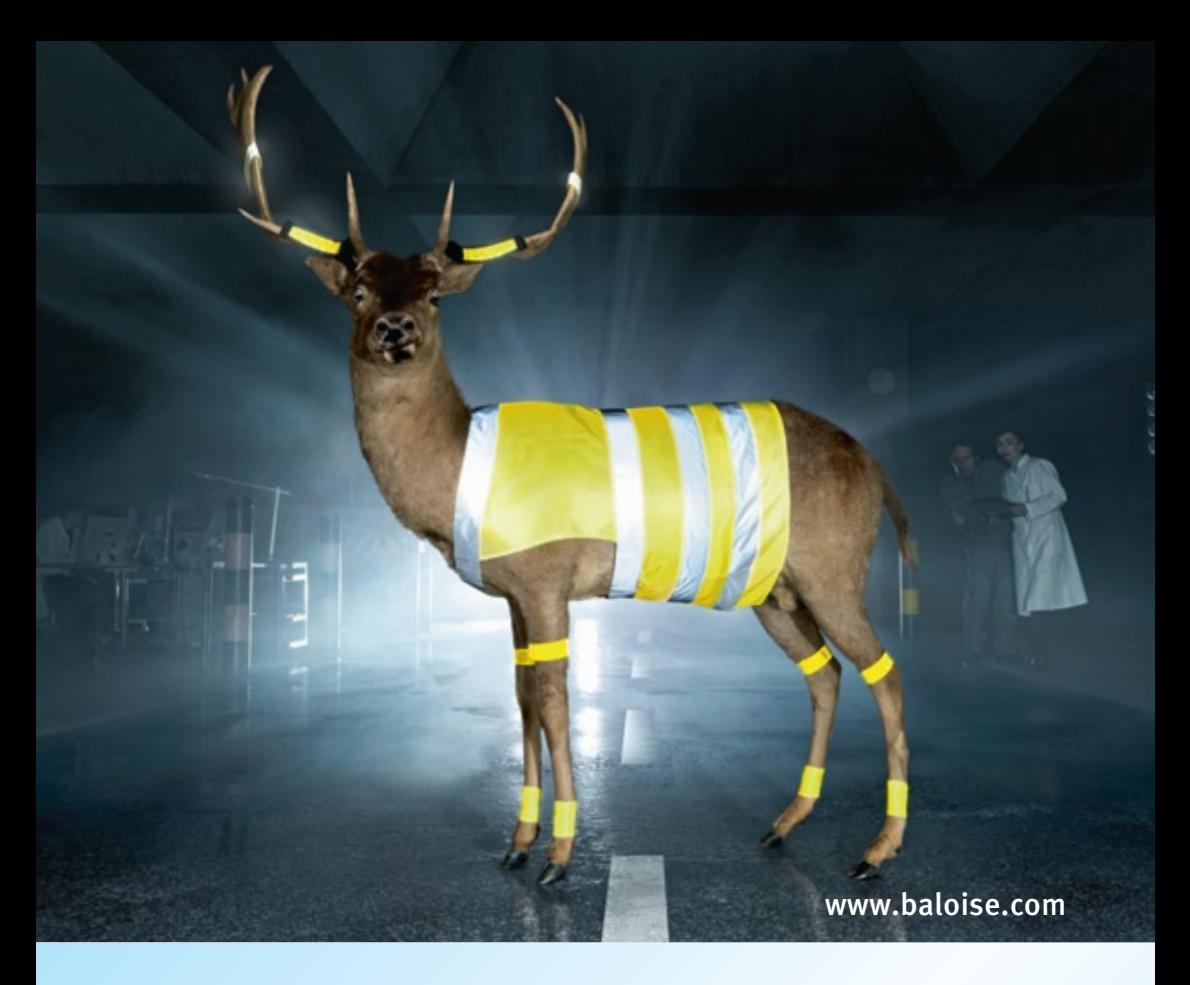

# Sind Sie der Java-Hirsch?

Arbeiten Sie gerne mit den neusten Technologien im Java-Umfeld? Möchten Sie agile Software-Entwicklung mit Scrum und XP aktiv miterleben und gestalten? Kommen Sie zur Basler IT, wir haben Ihnen viel zu bieten!

Praktika, Werkstudentenstellen, Diplomarbeiten, Traineeprogramme und natürlich der Direkteinstieg: wir suchen ambitionierte, kommunikationsstarke und teamfähige Informatikingenieure und Studierende, welche die Basler täglich weiterbringen.

Lernen Sie uns kennen und besuchen Sie unseren Stand an der Polymesse, am 21. April 2010!

Basler Versicherung AG Caroline Saner, Hochschulmarketing Aeschengraben 21 CH-4002 Basel caroline.saner@baloise.ch

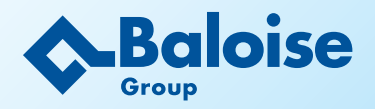

### Wir machen Sie sicherer.

# **D-GESS: What will become of the IFW?**

**Sami Galal — takes a look at the new tenants**

**After some fine investigative journalism on my part, I was able to glean some details about the future use of IFW by D-GESS. My source deep within the organization, I will call her Deep(artment) Head, has informed me that the Governance division will be moving in at the end of the summer. While a detailed plan regarding floor divisions are still under construction, I was able to lay my hands on a rough draft.** 

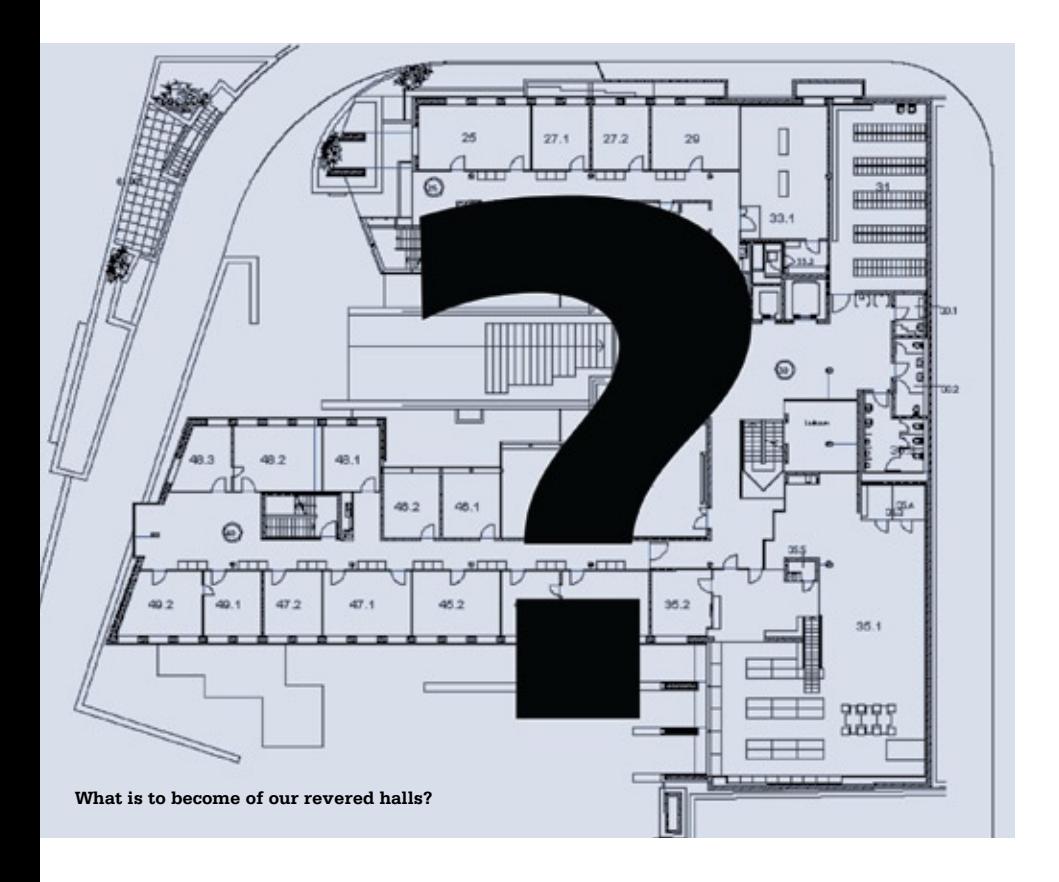

Compared to the IFW we are used to, things will be relatively empty. The groups dealing with Intellectual Property, International Relations, International Conflict Research, Corporate Governance and European Politics will be moving in, run by Prof. Dr. Stefan Bechtold, Prof. Dr. Thomas Bernauer, Prof. Dr. Lars-Erik Cederman, Prof. Dr. Gerard Hertig and Prof. Dr. Frank Schimmelfennig respectively. Additionally, Prof. Drs. Kappel, Guenther, Wenger, Ruch and Bailer will be moving in. In effect, our 30 professors are moving to CAB, and 10 new professors will be moving in.

Our computer science library will be replaced by the political science library, and since the locations taken up by the isginf will be free, the GESS administration will be set up there. The lecture halls in the basement will remain. On the Cth and Dth floor, both sides of the building will be taken up by offices. The Eth floor will be empty for the time being. GESS students, who were previously content with a single lecture room and a small library, will now have a huge building all to themselves. While we begin our move to a building right across from HG, GESS have finally been given a chance to leave their old home at Seilergraben and take over a building which is much more spacious and conveniently located. We surrender it to them with our blessings!

#### $\Delta$ N7EIGE **ANZEIGE**

# HELL AUF DER PLATTE? HEIZ UNS EIN!

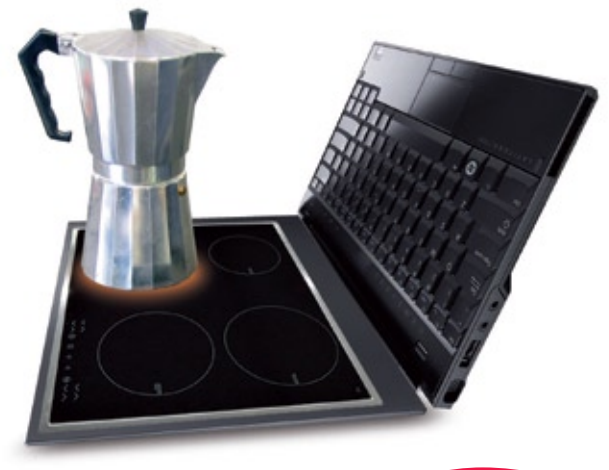

 $b\bar{b}$ 

*Bist du ein Hotshot? Und kannst du dich für Scrum, die .NET Technologien oder Softwaretesting erwärmen? Oder bist du ein Java- oder Java EE-Crack? Sind vielleicht Embedded- und Echtzeitsysteme dein Ding? Dann sind wir an dir brennend interessiert!*

*Eines steht fest: Kalten Kaffee bekommst du bei uns nicht serviert!*

*Roger Renggli, +41 (41) 429 01 36 www.bbv.ch/karriere*

**Software Services AG** 

Luzern / Zug / Bern

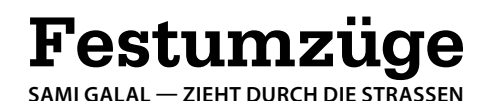

**Every three years at the beginning of July, the people of Zurich come together to celebrate the Zürifäscht. All tram and bus traffic is halted over the weekend so that the entire old town and mouth of the Limmat can be explored on foot without any great inconvenience. There will be tons of things going on (mostly music and live theatrical performances), culminating in a fireworks show on Saturday evening.**

This kind of event is exactly what we need more of! Street celebrations: running around like headless chickens, listening to street music, etc.. Not only will the Zürifäscht be a lot of fun, but you will have to admit it fits in quite nicely with the theme and title of this edition of VISionen. We have had to face the facts of our Umzug from IFW to CAB, and in this article I will be dealing with Umzüge of a much more festive nature… namely parades! (Woohoo!) Let us have a look at some larger and some smaller parades taking place in Switzerland this year.

#### **Sännechilbi Sunntig (Küssnacht am Rigi)**

Let us start with some bad news… this event has already passed, so we will have to wait till 2016 to visit it. It takes place in Küssnacht at the Vierwaldstättersee (the one which is shared by four Cantons) every six years.

The morning starts off with dancing and yodeling performances. Throughout the day, the Alpine horn is sounded. The potentially deadly part of these festivities is a 40 meter high structure which is set up in the city center which the men of the village must climb. In the early afternoon, a procession passes through the city, while the participants don traditional garb.

#### **Olma-Festumzug (St. Gallen)**

This festivity always takes place at the beginning of October. Every year another region, Swiss or otherwise, is given a chance to present itself. In 2008, Canton Vaud had the honor, and in 2009, Trentino had the floor. The guest region organizes a procession which snakes through the city.

The whole event is centered on an exhibition at the OLMA Center, where the latest innovations in the field of agriculture and nutrition are presented. This year, the 68th OLMA Conference will take place. The special guests have not yet been announced.

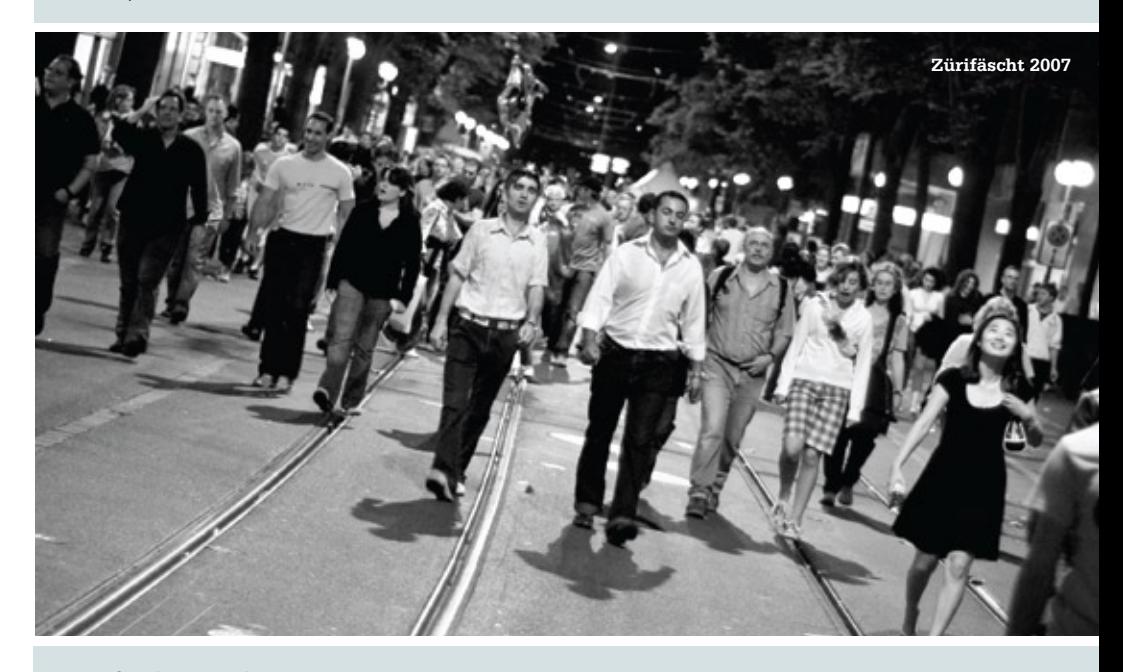

#### **Zürifäscht (Zürich)**

What to do, what to do?! Basically, walk around and take part in whatever grabs your fancy on the way. By all means, don't miss the fireworks set to orchestral music. Also, there will be food everywhere, so refrain from eating breakfast in preparation for the festivities. Just move with the masses and you'll probably see most of what's going on. There will be open air performances at Rote Fabrik, and Seebad Enge will be open for all.

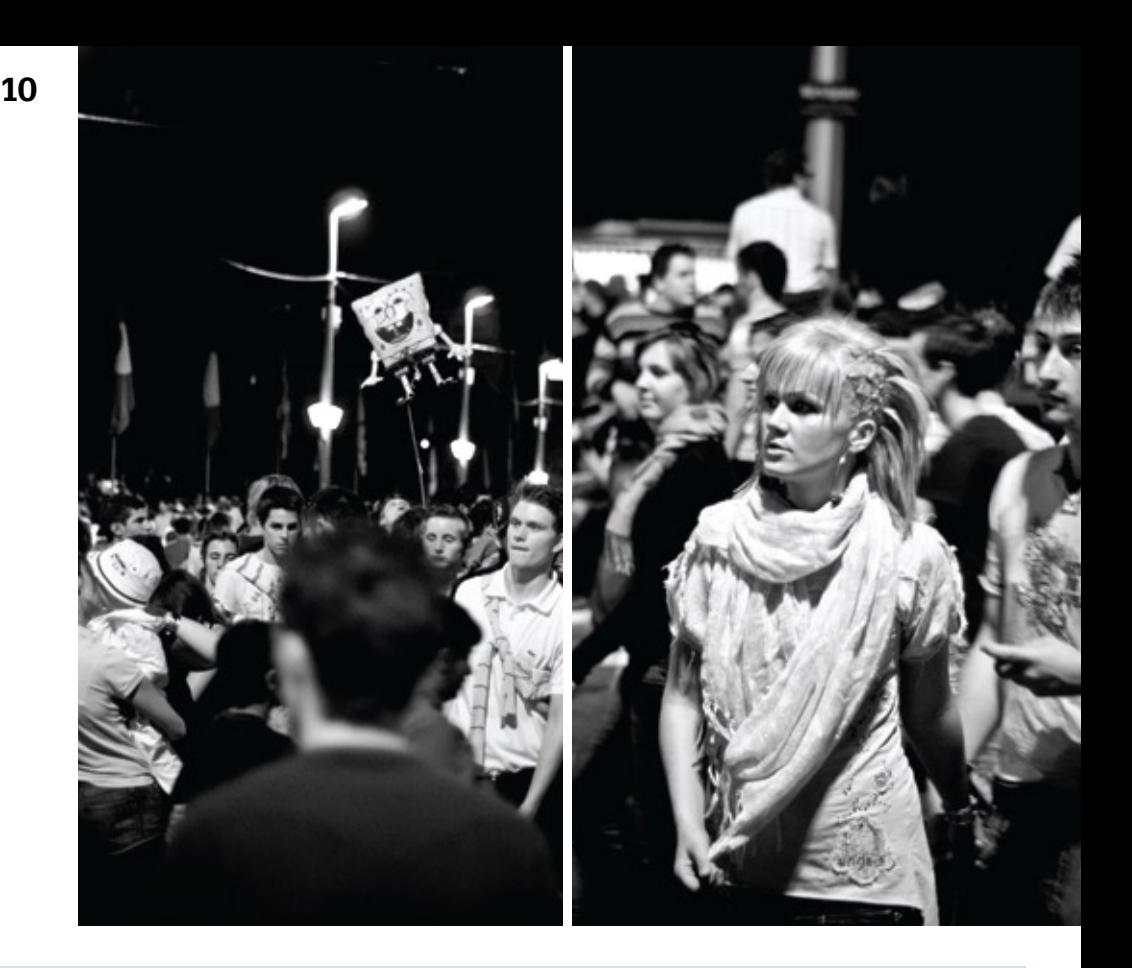

#### **Rutenzug (Brugg)**

This is one of four traditional festivals taking place in Canton Aargau every year. Rutenzug takes place at the beginning of July and is only celebrated in the small town of Brugg. The entire school bands together and produces decoration for the week prior to the big day. The students parade around the town and meet at the school yard. The party lasts until early afternoon, when some party games are played. The evening is rounded off with a firework show.

Students from Brugg have been participating in Rutenzug since the early 17th century, and most of the old traditions associated with this event have been preserved. These traditions are shrouded in mystery…the internet would not divulge their secrets to me.

What have we learned? The smaller the town, the earlier the celebrations take place. The events in Küssnacht and St. Gallen begin wrapping up at 7pm, while Zürich parties on for the entire weekend. Also, everyone loves an umzug!

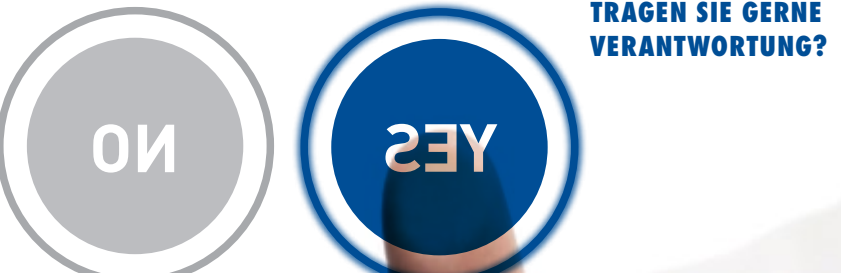

**TRAGEN SIE GERNE VERANTWORTUNG? MEHA B?<;**

**BEI UNS WERDEN SIE NICHT INS KALTE WASSER GEWORFEN. ABER SIE BEEINFLUSSEN UND GESTALTEN UNSERE PROJEKTE VON BEGINN WEG MIT.**

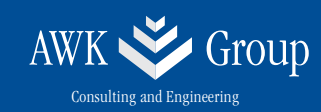

# **Making the Move: Saudi Arabia**

**by Sami Galal**

**Although I was born in Germany, I spent much of my life growing up in Saudi Arabia. As I returned to Germany to do my Bachelors degree, I had made it a habit of flying back to the kingdom on a regular basis. Since my senior Bachelor year, I have not had the possibility of returning to the land which I call home. Needless to say, I started getting that travelling itch round about August of last year; it soon became my primary goal to submit my thesis, get my degree and then get the hell going.**

During my first few university years in Germany, my flights home used to serve a dual purpose. Firstly, the intent was to be with family, but perhaps just as importantly, I needed to renew my residency permit to ensure that I could undertake future visits. Back in those days, I was able to find a balance between these two worlds and to accept both countries for what they are. Unsurprisingly, in talking with friends about my experiences, they almost unanimously expressed confusion about a nation with cultures and customs which were very different from their own. This continued well into my time in Switzerland. Now that I have spent some weeks in Riyadh, I can for the first time truly appreciate how different life is over there. I thought I might share some of my thoughts with you.

Let's start with the basics. The Kingdom of Saudi Arabia is the largest country on the Arabian Peninsula. The King is also the custodian of two of the holiest sites in Islam (the Sacred Mosques in Makkah and Madinah). A corollary: the religion of Islam was founded there. Saudi Arabia has borders with Yemen, Oman, UAE, Qatar, Kuwait, Iraq, Jordan and pioneered the construction of a 30 kilometer long bridge to Bahrain. It's also only a scant few kilometers away from both Egypt and Israel. Coastal communities depend on fishing to a certain extent, and two large sources are at the nation's disposal: the Arabian Gulf and the Red Sea.

Saudi Arabia is a land of many extremes: it has the biggest oil reserves in the world, the lowest number of lakes and rivers (zero, to be exact), and pretty darn high summer temperatures. If you add in the sand storms, strongly Islamic culture and minimally functional rail system, you could almost confuse it with Switzerland (if you close your eyes). To give you a complete picture though, I will provide a summary of similarities and differences between the two countries.

### **Similarities**

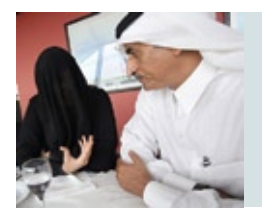

Men in Saudi Arabia tend to wear their national dress, which includes the *iqal*, *ghuthra* and *thobe* while women wear the *abayah* and *bushiya*. In Switzerland too, especially in canton Appenzell, regional dresses are an important part of life, as seen in the picture on the right.

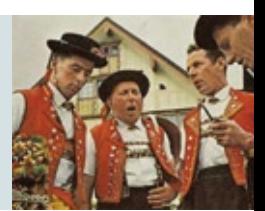

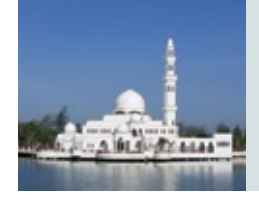

Saudi cities and towns resonate 5 times a day with the call to prayer. In Zurich, the Liebfrauenkirche behind IFW rings its bells every day at 7pm.

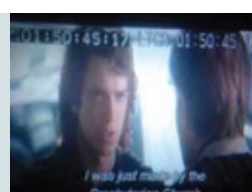

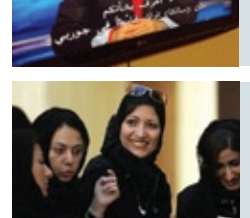

not Italian.

In Saudi Arabia, all television programs are subtitled in Arabic, no matter their origin. Also in Switzerland, all foreign movies are translated into at least French and German, if

Saudi Arabia has many Saudi citizens. The canton of Geneva is also proud to receive many Saudis during the warm summer months, especially during the Fête de Genève.

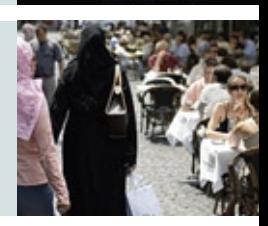

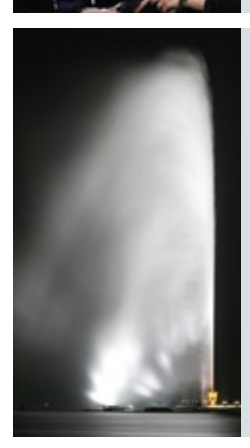

Switzerland and Saudi Arabia both love water fountains. Until the late king of Saudi Arabia built the biggest fountain in the world in Jeddah at 260 meters, Geneva was in possession of the biggest one.

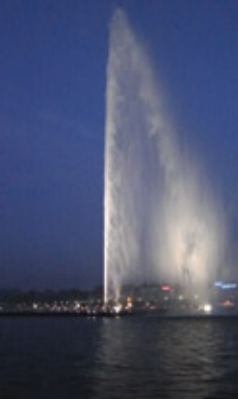

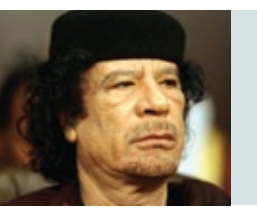

Both Saudi Arabia and Switzerland have a special love-hate relationship with Libya. Colonel Qaddafi not only kidnapped two Swiss citizens and held them hostage, but also attempted to murder the current king of Saudi Arabia in 2003.

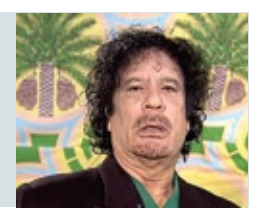

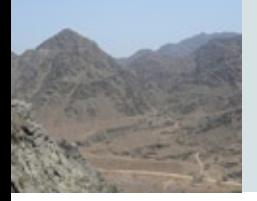

Both Switzerland and Saudi Arabia have very high mountains. The Swiss have the Dufourspitze and Saudis have Jabal Sawda (Black Mountain) in Jizan region. They only differ in height by 1000 meters.

Not to mention, both countries start with the letter S.

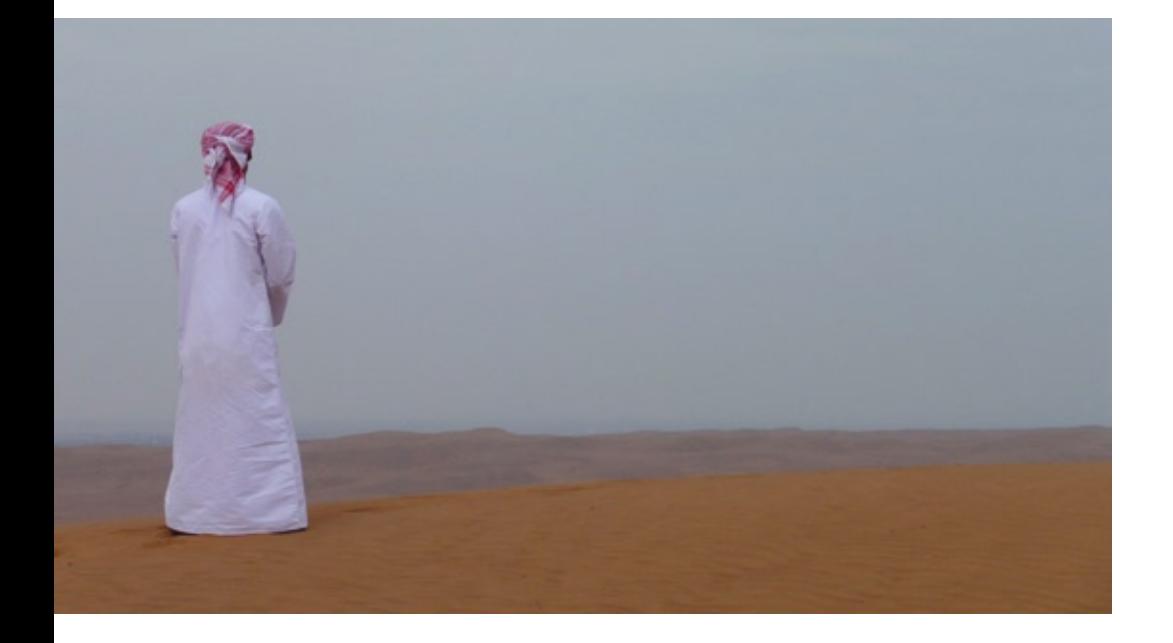

### **Differences**

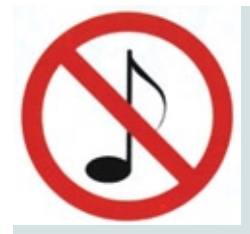

Saudi Arabia does not permit the taking of photographs and the public performance of music, whether live or recorded. The musical restriction has a religious basis, but may also be due to their nomadic origins. Being constantly on the move – on camels – was a suboptimal way to transport musical instruments. Traditional Saudi music is limited to singing and percussive instruments, although in the past decade local rock bands and rappers (like Jeddah Legends) have had limited success.

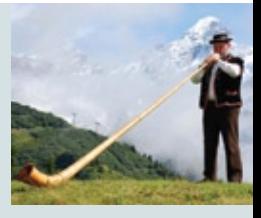

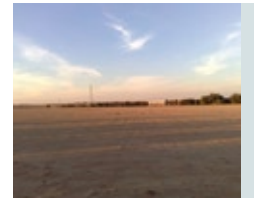

Practically every farm in the country is irrigated with ground water or desalinated sea water. During the off-season it becomes obvious how fleeting this form of agriculture is. On the other hand, Switzerland has a thriving farming culture.

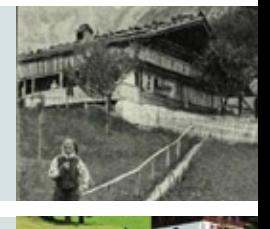

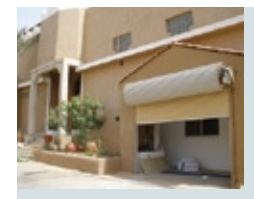

People in Saudi Arabia have utmost respect for family privacy. This requires a different style of architecture. On the left is a picture of a typical Saudi house. Note the high walls, enclosed yard and small windows to prevent nosy strangers from peeking in.

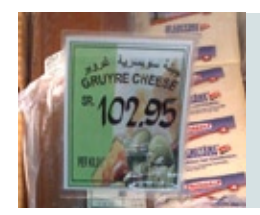

In spite of having been flown half way across the world, Gruyère cheese in Saudi Arabia is still less expensive than Gruyère cheese in Switzerland. The exemplar on the left sells for 103 Saudi Riyals per kilo (2.80 CHF per 100 grams). Gruyere cheese at Migros costs 3.20 CHF.

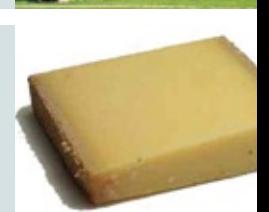

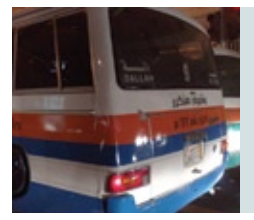

Saudi Arabia does not have a proud tradition of public transportation like Zurich does. The national transportation company SAPTCO does run an irregular bus network in larger cities, but – in spite of everything – intercity travel is easy. The bus in the picture covers the Dallah **—** Olaya route in Riyadh and one trip costs 1 Riyal (0.28 CHF)

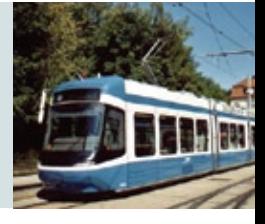

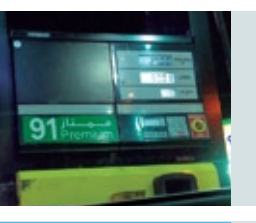

But why take the bus when you can drive? Fuel is much less expensive in the kingdom, as it is subsidized by the King himself. People tend to drive jeeps and SUVs because even with a 60 liter tank, you will only be paying 27 Riyals (7.70 CHF) for petrol.

Saudi Arabia benefits from 350 sunny days per year. In Riyadh, they are mostly cloud-free as well.

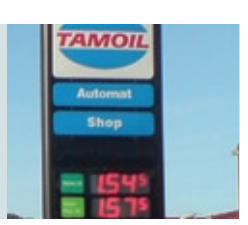

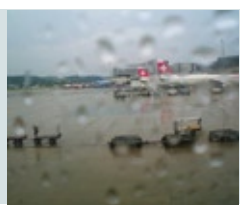

0.45 of a child

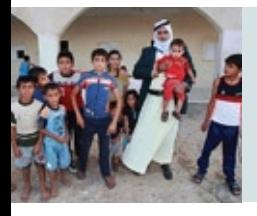

Children in Saudi Arabia are seen as gifts from God. This contributes to them having an average of 3.8 children per woman compared to the 1.45 children per woman in Switzerland.

Saudi Arabia, a purely Muslim country, has no restrictions on the construction of minarets. In the picture on the left you can count up to the number of minarets in all of Switzerland. And that is just on one mosque! It is estimated there may be around 7000 minarets in Saudi Arabia.

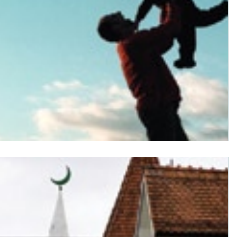

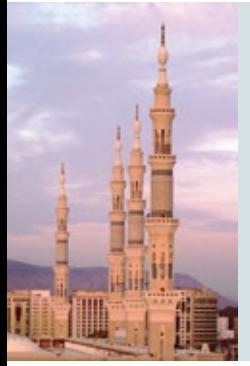

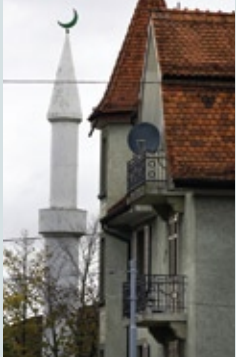

 $\boldsymbol{a}$ 

### **And what does Google say?**

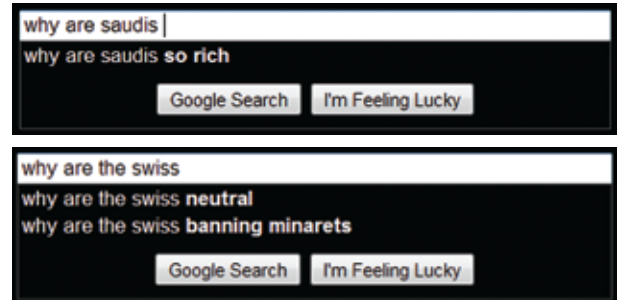

**Ouper computing systems** 

# Weltenretter?

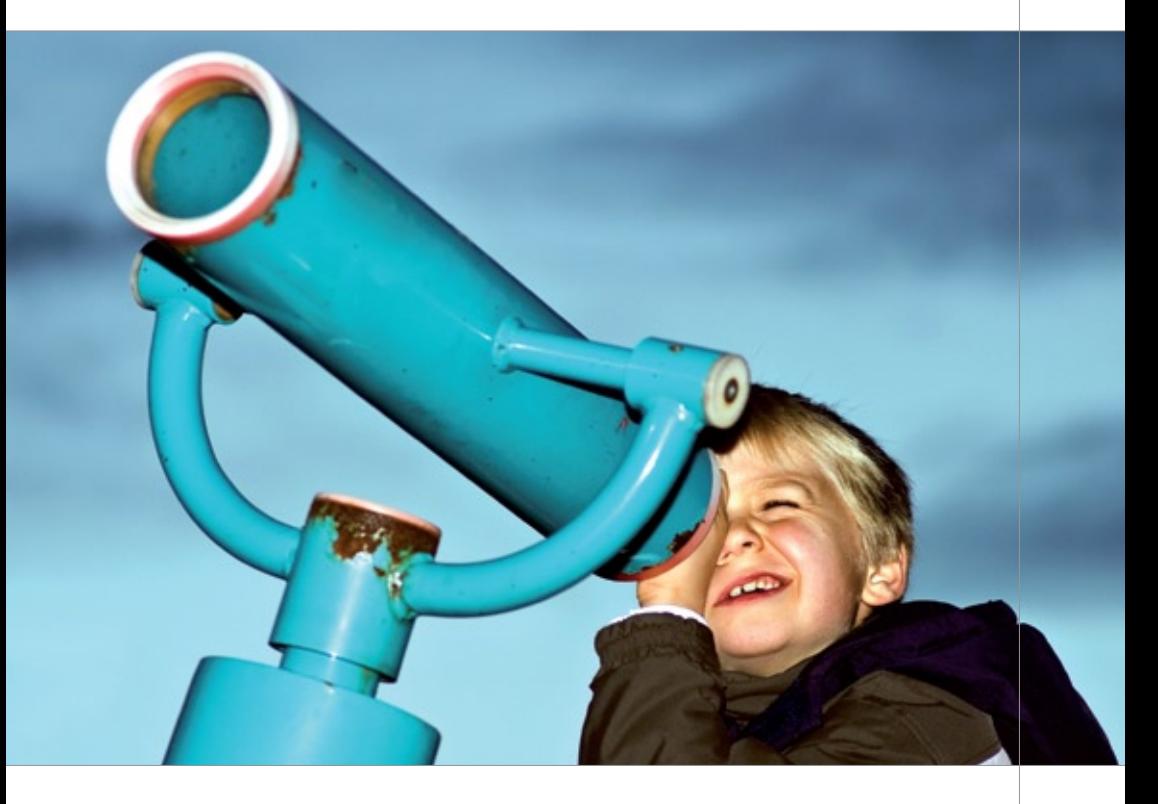

Zugegeben die Welt konnten wir bis dato nicht retten, wohl aber verbessern und zwar im Bereich unseres Fachwissens, der Computertechnologie. Hier sind wir zu hause und verändern dank innovativem Querdenken festgefahrene Strukturen, loten das Spektrum der Möglichkeiten aus und mischen Innovation und Technologie zu neuen marktfähigen Produkten.

Egal wie jung oder alt du bist, wenn du Innovation als Herausforderung und Leidenschaft definierst, dann bieten wir dir bei uns im Team tolle Einstiegsmöglichkeiten. Willkommen in der Welt des innovativen Querdenkens und professionellen Umsetzens.

# **Exodus**

**18**

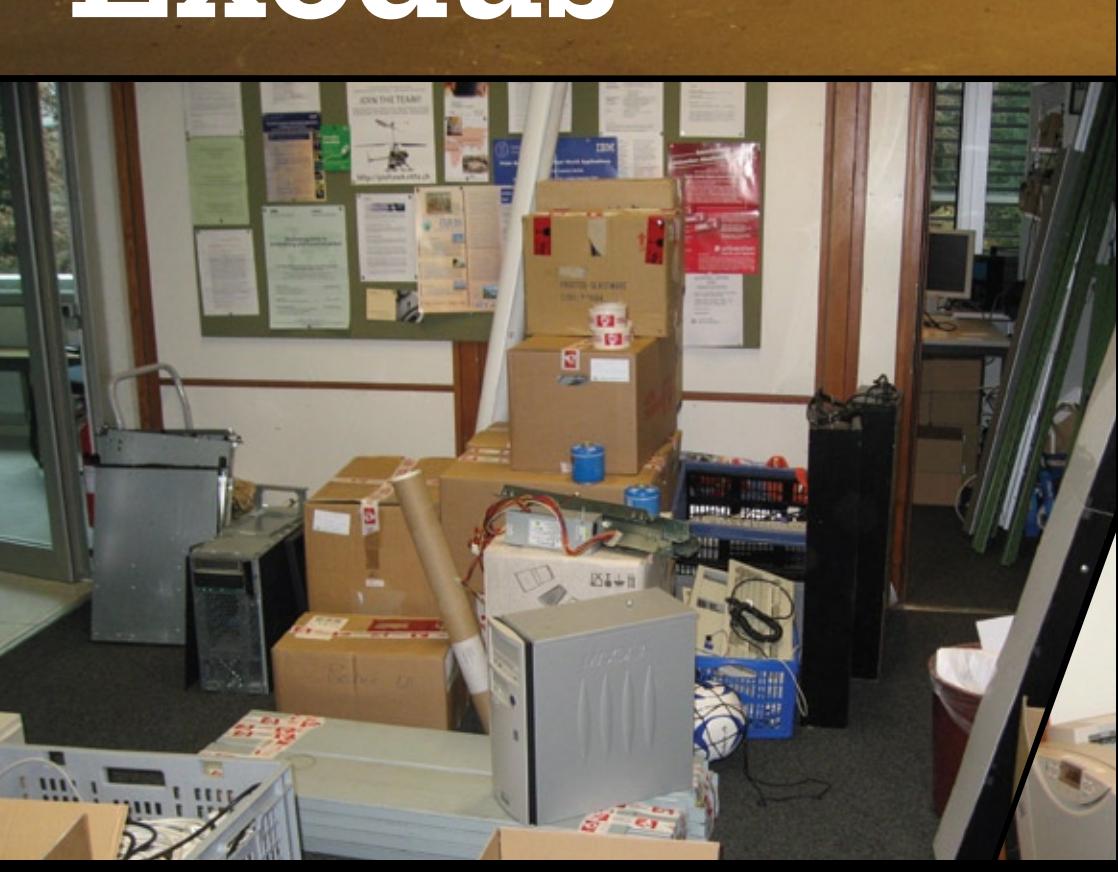

 $^{\circledR}$ 

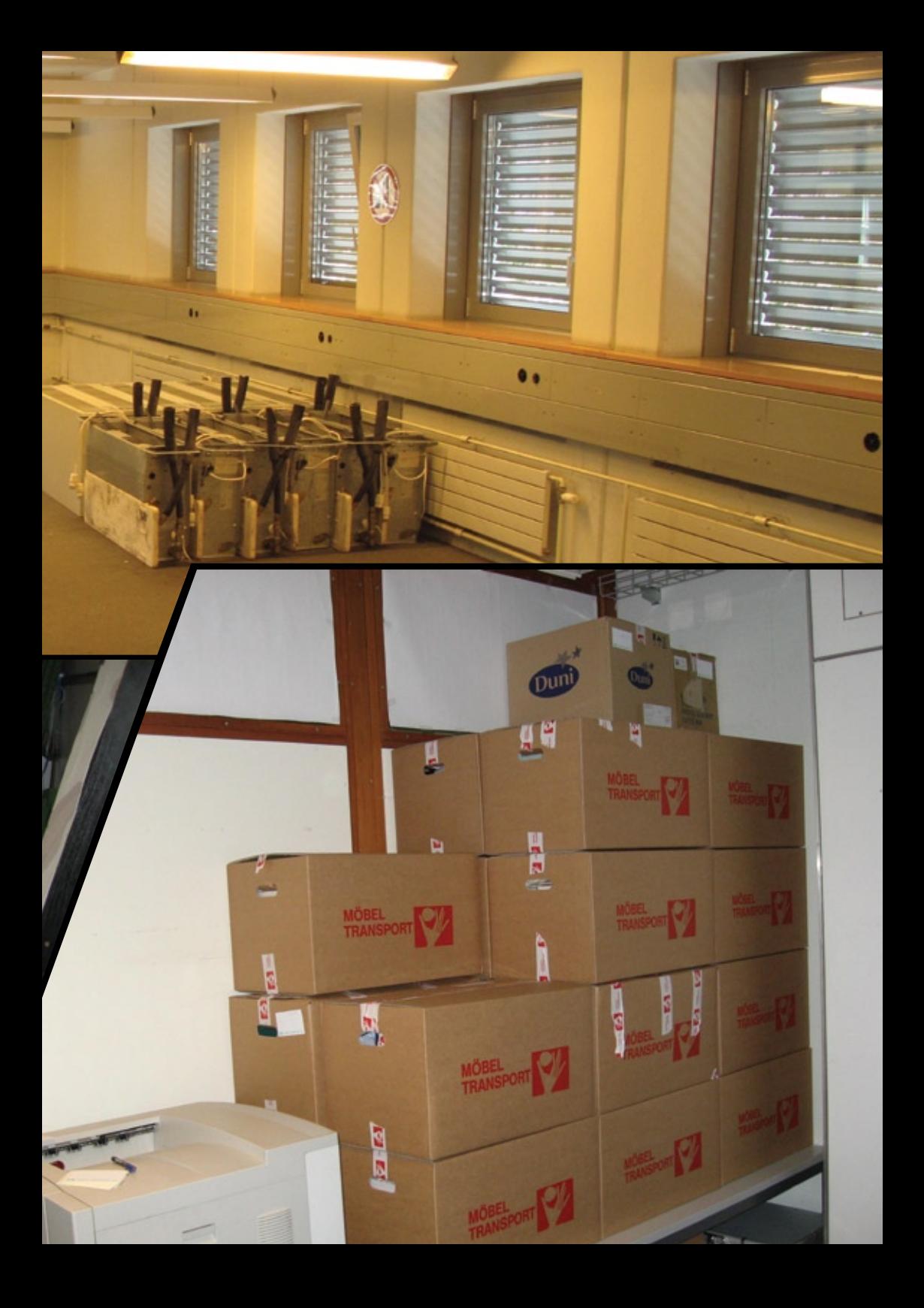

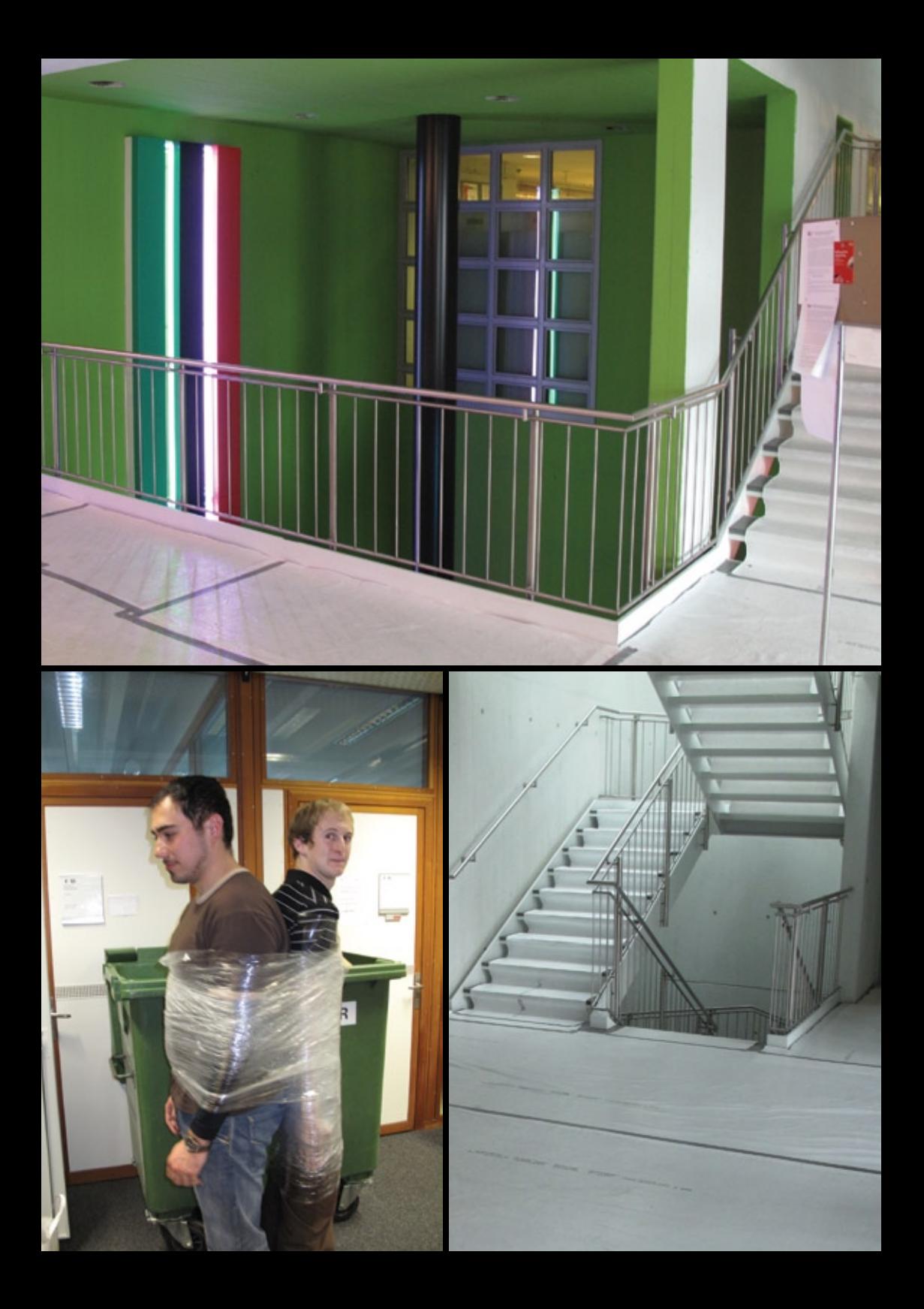

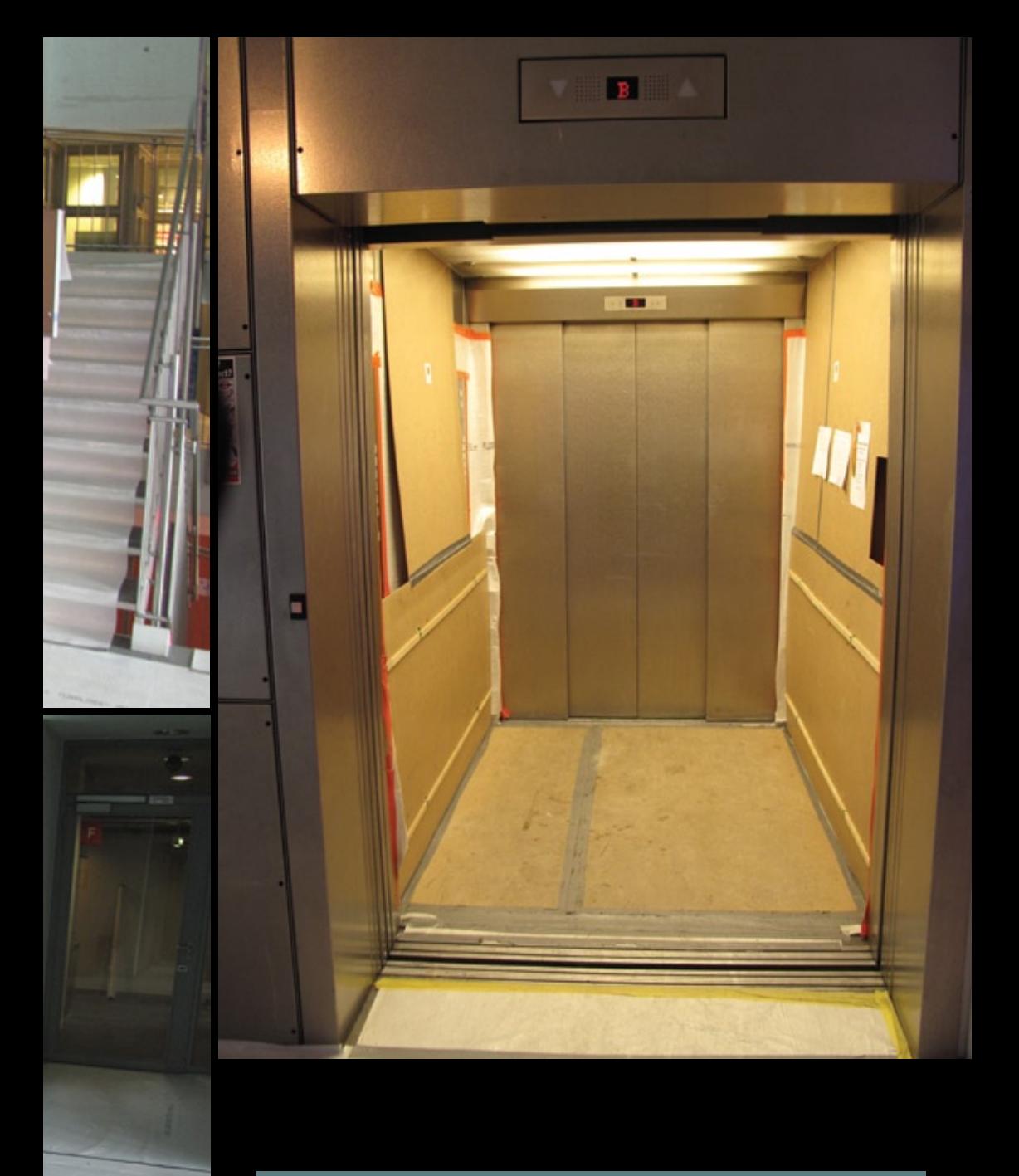

#### **Bildnachweise**

**Cover:** "Kartons 08" © Ideeah Studio - Fotolia.com **Seite 9/10:** Daniel Gąsienica; www.flickr.com/people/gasi **Seite 15:** Swiss House ("Tipica casa suiza") by ec-jpr; www.flickr.com/people/ec-jpr **Seiten 18-21:** Tobias Heinzen **Seite 32:** Photo by XaYaNa; www.flickr.com/people/28771658@N03 **Seite 40:** "Coffee bean" © Soja Andrzej - Fotolia.com

30. Dezember 2009

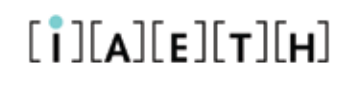

Informatik-Alumni ETH Zürich

#### **Bericht des Präsidenten zum Vereinsjahr 2009**

Liebe Alumni-Kolleginnen und -Kollegen

Das Vereinsjahr 2009 sah so viele Aktivitäten wie wohl nie zuvor ein Vereinsjahr im IAETH. Wir hielten vier IAETH Talks von Members für Members, referierten acht mal an Mittelschulen wie auch an einer Berufsberatertagung über Informatikberufsaussichten, gaben am 2-tägigen Maturandentag Auskunft, schrieben 5 Artikel in den Visionen, schenkten am VIS Weihnachtsevent Glühwein aus, nahmen wiederum gegen hundert neue Members auf, und schlossen das Jahr mit einem Fondueplausch im Walliserkeller ab. Schon das Vereinsjahr 2008 setzte einen Massstab, welcher schwer zu übertreffen war, und trotzdem haben wir es geschafft. Was will ich da über das Jahr 2009 und das laufende 2010 noch sagen. Unsere Tätigkeiten im Detail:

• **IAETH Talks exklusiv von Members für Members:** Die im Dezember 2005 gestartete Reihe ist weiterhin sehr beliebt. Im 2009 konnten wir:

im Januar Albert Widmann über "Die Börse im Test - Automatisiertes Testen an der SIX Swiss Exchange",

im März Luzius Meisser über "Cloud Storage: Technologien, Trends, Wuala",

im September Stephan Haller über "SAP Future Retail Center: RFID und Internet der Dinge im Einzelhandel" und schliesslich

im November Markus Montigel (bzw. seinen Stellvertretern) von Systransis über "Informatik regelt und optimiert Eisenbahnverkehr" zuhören.

An dieser Stelle danke ich gerne allen vier nochmals offiziell für Ihren Einsatz. Im Dezember schlossen wir das Jahr mit einem Fondueabend als reinen Plauschanlass ab, aber schon im Januar 2010 folgte der nächste inhaltliche Talk.

• **ETH Alumni:** Im März 2008 beschlossen wir den Beitritt als eigenständiger Fachverein ohne Dienstleistungen bei den ETH Alumni, und diese Zusammenarbeit hilft uns bei der Neumitgliederwerbung ungemein. Darüber hinaus präsentierte ich an der Präsidentenkonferenz vom 26. Januar 2009 den IAETH, und an den beiden Delegiertenversammlungen konnten wir gute Ideen mit anderen Fachvereinen austauschen. Auch in der Oktoberausgabe des Update, des monatlichen Newsletter der ETH Alumni, waren wir präsent. Der Abgleich der Adressen kommt langsam ins Laufen, ist aber weiter verbesserungsfähig.

- • **Mitglieder-Entwicklung:** Die Zahl der Mitglieder hat sich in diesem Vereinsjahr um über 100 auf 823 erhöht! Logischerweise ist dies neuer Rekord.
- • **Präsenz bei den Informatik-Studierenden:** Im Kalenderjahr 2009 haben wir vier verschiedene Aktivitäten für die Studierenden durchgeführt:
	- 1. Insgesamt fünf Artikel des IAETH sind in den Visionen publiziert worden. Die letzte Feed back-Umfrage der Visionen hat gezeigt, dass die Serie des IAETH bei den Studierenden schon gut etabliert ist und gerne gelesen wird.
	- 2. Das Departement Informatik führte dieses Jahr im März und im Dezember eine Diplomfeier durch, und wir hielten an beiden Veranstaltungen eine kurze Rede und bewarben den IAETH entsprechend.
	- 3. Im Oktober organisierten wir in Zusammenarbeit mit dem VIS eine Podiumsdiskussion zum Thema Berufsbilder, welche gut und gerne von 60 Master-Studierenden besucht wurde.
	- 4. Erstmalig waren wir dieses Jahr im Dezember beim VIS Weihnachtsevent dabei, schenkten Glühwein aus und führten Gespräche mit vielen der nächsten Alumni Generation.

**ANZFIGE** 

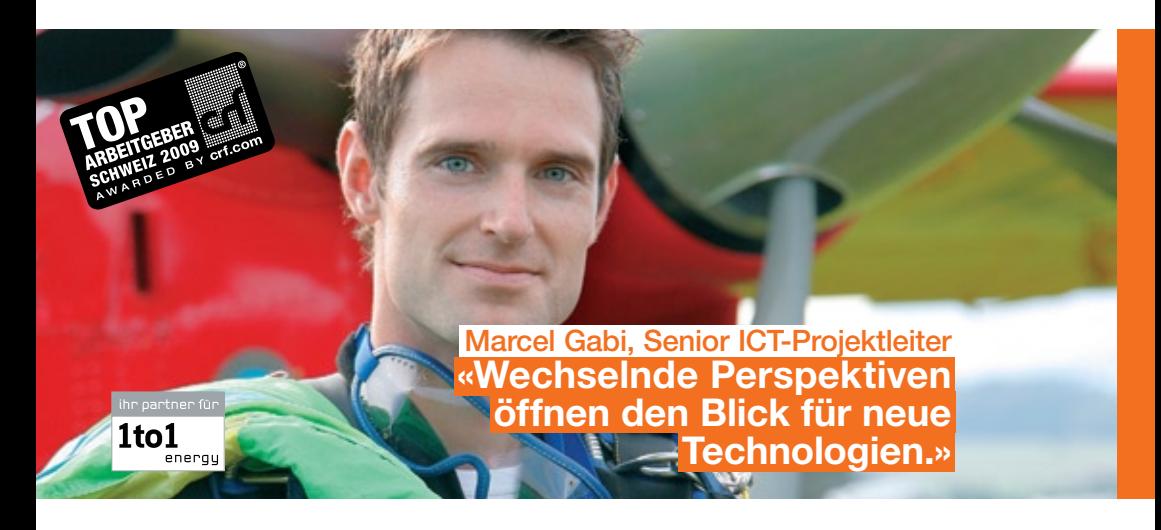

Die Liberalisierung im Strommarkt setzt Impulse frei und eröffnet neue Chancen. Wir verstehen sie als Aufforderung, uns dynamisch weiterzuentwickeln. Dazu sind wir auf engagierte Mitarbeiter angewiesen wie beispielsweise Marcel Gabi. Mit dem Blick fürs Ganze steuert er anspruchsvolle Projekte – und trägt so zur Unternehmensentwicklung bei.

Bei der BKW-Gruppe sorgen 2800 Mitarbeiterinnen und Mitarbeiter heute dafür, dass bei mehr als einer Million Menschen zuverlässig der Strom fliesst. Gehören Sie morgen dazu? Wir freuen uns, wenn Sie mit uns die Zukunft angehen.

BKW FMB Energie AG, Human Resources Management, Telefon 031 330 58 68, info@bkw-fmb.ch, www.bkw-fmb.ch/karriere

→

**RKW®** 

• **Werbung für's Informatik Studium:** Im Nachgang der Informatica08 engagierte sich der IAETH weiterhin an den "Fit in IT" Roadshows an sieben Schweizer Mittelschulen. Auch hier danke ich ganz herzlich unseren freiwillig mitwirkenden Alumni, welche als Sprecher an diesen Roadshows in der ganze Deutschschweiz aufgetreten sind.

Überdies waren wir in diesem Jahr neu auch am zweitägigen Maturandentag an der ETH präsent und gaben vielen interessierten Maturanden Auskunft über die guten und vielseitigen Berufsaussichten.

Zudem positionierten wir die ETH Informatik an einer Tagung etwa bei 80 Berufsberaterinnen und erhoffen uns durch diese Multiplikatoren einen langfristig positiven Effekt auf die Studierendenzahlen.

- • **Berufsumfrage:** Im Frühling 2009 fand zum sechsten Mal die Berufsumfrage statt, deren Ergebnisse immer von allen mit Spannung erwartet werden. Bernhard leitete diese Umfrage und insbesondere die Analyse nun schon zum vierten Mal, und ihm möchte ich an dieser Stelle ganz besonders danken. Diese Dienstleistung des IAETH ist heiss begehrt, viel benieden und dank den Zeitreihen nicht zu kopieren. Ganz herzlichen Dank für Deine Arbeit.
- • **GV:** Im Mai letzten Jahres hielten wir unsere GV im Juan Costa am Hürlimann Platz ab und wurden zwischen GV und Vortrag zur Berufsumfrage mit köstlichen Tapas verwöhnt. Der Höhepunkt war aber zweifelsohne der Vortrag von Bernhard Brabec zu den Ergebnissen der Berufsumfrage im Frühling 2009. Unsere Alumni sind bezüglich Berufsaussichten so optimistisch wie schon lange nicht mehr.
- • **Portrait-Letter:** Im 2009 veröffentlichten wir den insgesamt 11. Portrait-Letter. Diesmal über Patrick Bichler, welcher die Informatik der Kantonspolizei St. Gallen leitete und seit 2008 bei SFS Services als Leiter IT Solutions tätig ist. Für dieses Jahr planen wir neue Portrait-Letters zu erstellen und den IAETH Members zeitnah zuzustellen.
- • **XING, LinkedIn:** Die Gruppen IAETH auf XING und LinkedIn wachsen kontinuierlich weiter, ohne dass wir je Werbung dafür gemacht haben.

Für die gute Zusammenarbeit danke ich ganz herzlich den Vorstandsmitgliedern Bernhard, Michael, Melanie, Daniel, Nicky, Basil, Beat und Manuel; sowie unseren beiden Revisoren für die Prüfung des Abschlusses; dem Departement für Informatik für die wohlwollende Unterstützung; der ETH Alumni Geschäftstelle für die gute Zusammenarbeit und Euch allen für Eure aktive Teilnahme an unseren Anlässen.

Im Namen des Vorstandes, Euer Präsident Markus Grob

# Commit to growth. Right now.

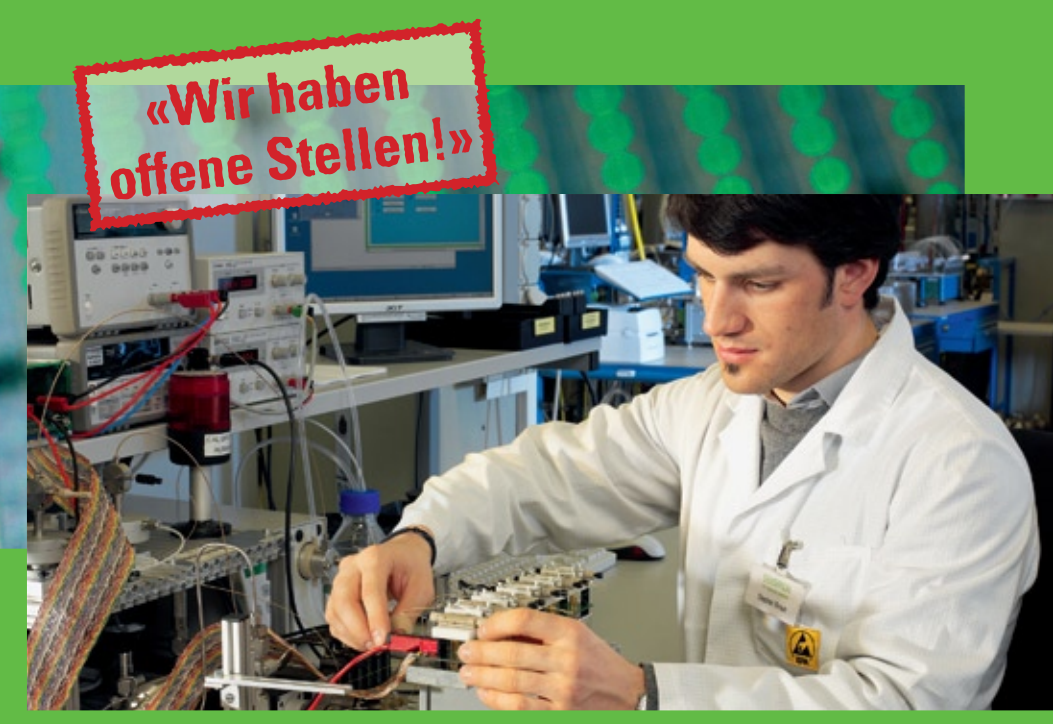

Current demand for microsensors invites us to grow.

Our significant expansion offers a platform for professional and personal development to people with a sense of initiative and independence.

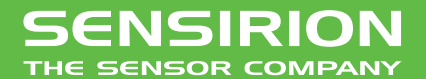

www.sensirion.com

**Hausbesuche bei Firmen**

**von JéRéMIE MISEREZ und Dino Wernli**

**Wahrscheinlich hat sich jeder von euch schon einmal Gedanken darüber gemacht, wo ihr nach dem Studium arbeiten wollt. Die Auswahl ist ausgesprochen vielfältig, wie soll man als Student da eine Entscheidung treffen? Zum Glück denkt der VIS an euch und organisiert auch dieses Semester wieder Firmenexkursionen.**

#### **Um was gehts?**

Jedes jahr im Frühlingssemester organisiert der VIS gemeinsam mit verschiedenen Firmen Exkursionen auf denen die Studenten die Firmen von nahem kennen lernen können. Prinzipiell kann jede Firma ihre Exkursion individuell gestalten, doch wird darauf geachtet, dass wir Studenten einen möglichst guten Einblick in das Arbeitsumfeld und Tätigkeitsgebiet der Firma erhalten. Als Abschluss kann man sich meist bei einem Apéro ungezwungen mit Mitarbeitern unterhalten.

#### **Bist du dabei?**

Es können alle Studenten mitkommen, egal ob VIS-Mitglied oder nicht. Auf der VIS-Webseite unter "Aktuelles » Exkursionen" kann man sich für eine oder mehrere Exkursionen anmelden. Anhand der Anzahl Anmeldungen entscheiden wir dann mit der Firma eine Woche vorher ob wir die Exkursion durchführen wollen (also: anmelden!).

#### **Und wie geht es weiter?**

Es gibt jeweils einen Treffpunkt im CAB, von wo aus wir uns mit den öffentlichen Verkehrsmitteln zur Firma begeben. Für ein gültiges Ticket muss jeder selber sorgen (die meisten Exkursionen sind in Zürich). Alle Details erhaltet ihr nach erfolgter Anmeldung vor der Exkursion per Mail.

#### **Um welche Firmen handelt es sich?**

Die folgenden Firmen standen bis Redaktionsschluss fest, es werden mittlerweile aber sicherlich noch ein paar mehr sein:

**BSI Business Systems Integration AG**  Mittwoch 7. April

**Google** Donnerstag 11. März

**Ergon** Mittwoch, 24 März

#### **What else?**

Das Studium ist schneller um als man denkt. Nutzt diese Chancen um zu sehen wie es in den jeweiligen Firmen von innen aussieht und was genau dort gearbeitet wird. Es lohnt sich! Für Fragen kommt einfach im VIS-Büro vorbei oder schreibt uns eine Mail an exkursionen@vis.ethz.ch. \_

# **Neal Stephenson: Snow Crash – A Book Review**

**Simon Gerber — still reads a lot**

**A well-known SF novel, one of the classics of Cyberpunk with an intense plot and references to – among others – history, linguistics, politics, computer science and religion.**

I can recommend the book to everyone who likes to read science fiction or Cyberpunk novels. The plot is quite fast, one can see that the book was originally planned as a graphic novel. The story is set in a world where countries as we know them don't exist any more, rather everything is organized in franchises, private corporations and enclaves consisting of remnants of sovereign nations or groups (i.e. the Mafia owns enclaves in every big city all over the world, as do the Chinese and others). An important part of the setting of Snow Crash is the metaverse, a successor to the World Wide Web we know, which is at its core a virtual reality-based version of the text-based WWW.

Starting from the fact that colleagues of the main character "Hiro Protagonist" – a free-lance hacker – have caught a new strange, unique disease (which is sold in the metaverse as a new pseudo-narcotic called "Snow Crash") that is triggered when they see raw bitmaps in the metaverse. The uniqueness of this disease stems from the fact that one gets it in the metaverse but suffers from it in real life. Hiro tries to uncover the the mystery of "Snow Crash" and takes us on a tour of the Sumerian culture, a society which is entirely based on the principle of laissez-faire, and a virtual society which is dominated by a rich (access to the metaverse is not cheap) and

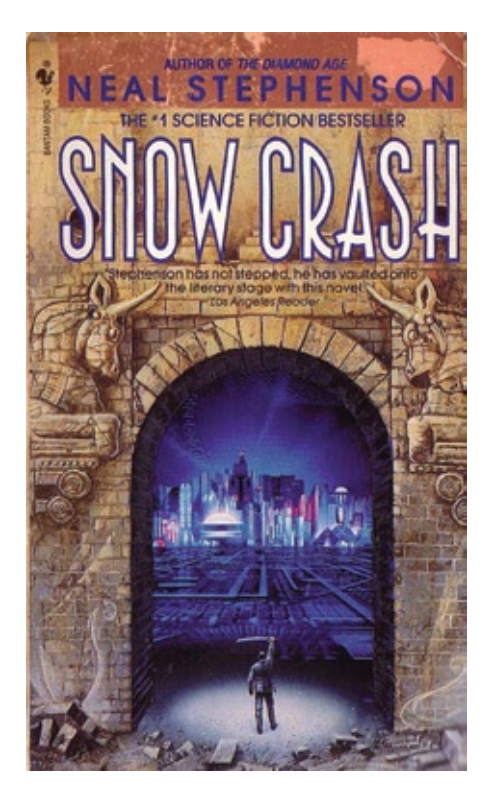

intellectual elite. As Hiro discovers the nature of "Snow Crash", he sees that self-replicating strings of information (what we call viruses – biological as well as informational) can affect people even though they can be broadcast through different media. \_

**SSD: Bye bye, Festplatte**

**Lukas Widmer — berichtet über das Ende der Drehscheiben-Ära**

**Es war einmal vor langer, langer Zeit, als die Entwicklungsabteilung von IBM noch die Grösse amerikanischer Standardtüren bei der Entwicklung von Computern berücksichtigen musste. Das Format dieser Tür würde denn auch die Grösse der ersten kommerziell verfügbaren Festplatte bestimmen – ein 152 cm langes, 172 cm hohes und 75 cm breites Möbel mit einem Gewicht von über einer Tonne.** 

Darin enthalten waren 24 Platten auf einer Spindel – zum Vergleich: Moderne Festplatten haben je nach Typ und Kapazität zwischen 1 und 4 ebendieser. Die Zugriffszeit war rund eine Sekunde und die Speicherkapazität betrug 4.4 Mebibyte – damals revolutionär, IBM warb damit dass der Speicherplatz ausreichen würde um 64'000 Lochkarten abzuspeichern – und eine grössere Version wurde vom Marketingteam auf Eis gelegt da man nicht wusste an wen man so viel Speicherplatz verkaufen könnte.

#### **CPU VS Storage-Subsystem**

Wo Festplatten inzwischen in Sachen Kapazität und Miniaturisierung gelandet sind ist wohlbekannt. Aber während ihre Speicherdichte und somit auch Kapazität und Durchsatz kontinuierlich angestiegen sind, hat die durchschnittliche Zugriffszeit – also die Zeit, die vom Anfordern von Daten bis zur Verfügbarkeit ebendieser verstreicht – in den letzen 20 Jahren kaum mehr abgenommen. Dabei ist der Datenhunger der Prozessoren in dieser Zeit exponentiell angestiegen (siehe Abbildung 1).

Das führt zu einem Problem: Sind benötigte Daten weder im Cache des Prozessors noch im Arbeitsspeicher vorhanden, wird die Festplatte zum gewaltigen Flaschenhals: Während die Festplatte die Daten sucht gehen Millionen Rechenzyklen "verloren". Zwar kann man das Problem etwas entschärfen indem man dann

#### **«IBM warb damals damit dass der Speicherplatz ausreichen würde um 64'000 Lochkarten abzuspeichern.»**

einen anderen Prozess (der noch Daten hat) laufen lässt. Aber dieser und weitere Tricks stossen schnell an Grenzen. Wir alle wissen wie sich ein PC der mit dem Startvorgang noch nicht fertig ist verhält: extrem langsam! Wenn man grössere Mengen an Daten am Stück von der Platte liest amortisiert sich der anfängliche Suchaufwand zwar, aber dies entspricht meist nicht der Realität.

Bei diesen langsamen Suchvorgängen setzt nun Flash Speicher den Hebel an: Alle Zugriffe sind – mehr oder weniger - gleich schnell, egal ob auf einen zusammenhängenden Block oder eine zufällig angeordnete Ansammlung von Daten zugegriffen wird. In der Praxis stimmt dies auf Grund von gewissem Overhead und schlechter Controller – dazu später noch mehr – nicht ganz, aber im Vergleich zum Verhalten einer Festplatte darf diese Idealisierung durch-

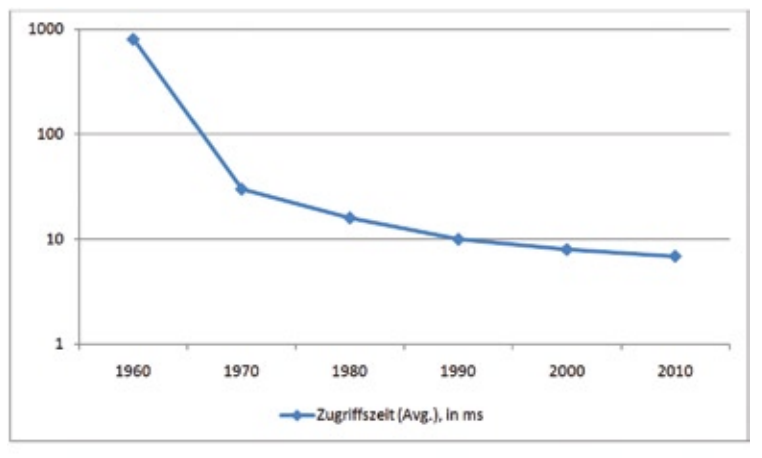

**Abbildung 1: Entwicklung der Festplattenzugriffszeiten, logarithmisch**

aus getroffen werden. Dies führt dazu, dass z.B. das Starten des Betriebssystems, wo meist viele nichtzusammenhängende Daten eingelesen werden müssen, mit einer Flash-SSD massiv schneller von Statten geht, als man es von der altgedienten Platte gewohnt ist.

#### **Flash Speicher: Aufbau**

Flash Speicher besteht aus Zellen, die aus je einem Floating Gate MOSFET bestehen. Im Prinzip ist jede solche Zelle ein kleiner Ladungsspeicher. Bei Flash Zellen unterscheidet man zwei Typen: Single Level Cell (SLC) und Multi Level Cell (MLC). Sie unterscheiden sich in der Anzahl Zustände, die pro Zelle gespeichert werden. SLCs speichern pro Zelle ein Bit, also zwei Zustände, während MLCs pro Zelle mehrere Bits speichern – bei SSDs üblicherweise deren zwei und somit vier Zustände. Da beide Zelltypen gleich viel Platz auf einem Chip brauchen, sind MLC Zellen pro gespeichertem Bit günstiger – es können ja doppelt so viele pro Zelle gespeichert werden.

Allerdings gibt es Unterschiede in der Lebensdauer der Zellen – SLC Zellen überleben etwa 100'000 Löschvorgänge, während MLC Zellen nur etwa 10'000 schaffen, bevor sie den Geist aufgeben. Für Flash-Speicherkarten mit niedrigeren Anforderungen an die Anzahl Löschvorgänge, wie zum Beispiel SD-Karten oder USB-Sticks, werden auch 3-Bit Multi Level Cells eingesetzt. Da hier nochmals mehr Daten pro Zelle und somit pro Einheit Chipfläche gespeichert werden, können solche Chips noch günstiger verkauft werden. Für SSDs, die ja auch als Systemlaufwerke eingesetzt werden und somit viele Schreibvorgänge verkraften müssen, sind solche Zellen aber dementsprechend ungeeignet.

Angesteuert werden diese Zellen von einem spezialisierten Chip – dem Controller. Er steuert, welche Daten wo gespeichert werden – und wann sie gelöscht werden. Wie wichtig dieses Bauteil ist, werden wir später noch sehen.

Die Zellen werden auf SSDs in üblicherweise 4 KibiByte grosse Seiten eingeteilt, welche die

→

kleinste les- und beschreibbare Einheit darstellen. Bei einem Lesevorgang wird im Prinzip die gespeicherte Ladung der Zellen gemessen, was für z.B 2-Bit MLC Zellen natürlich genauer geschehen muss, da 4 statt 2 Zustände unterschieden werden müssen. Für Schreibvorgänge gilt dasselbe: Die Ladung muss bei MLC Zellen viel genauer gesetzt werden als bei SLC Zellen, was dazu führt dass Schreibvorgänge auf 2-Bit MLC Zellen verglichen mit SLC Zellen etwa um Faktor 3 langsamer sind.

128 dieser Seiten werden dann wiederum in 512 KibiByte grosse Blöcke zusammengefasst. Wichtig ist hier, dass zwar Seiten gelesen und geschrieben werden können, diese aber nicht einfach überschrieben werden können, sondern zuerst gelöscht werden müssen. Und da man nur Blöcke löschen kann, müssen bei einem (naiven) Überschreibevorgang einer Seite alle anderen belegten Seiten innerhalb eines Blocks zwischenspeichert, der Block gelöscht und dann die veränderte Seite sowie alle anderen unveränderten wieder zurückgeschrieben werden. Dieser Overhead nennt sich Write Amplification, da man im schlimmsten Fall nur eine Page schreiben will – also 4 KibiByte – aber im Ganzen dann gleich bis zu 512 KibiByte schreibt – also 128 Mal mehr. Dies ist ein Extrembeispiel, aber bei schlechtem Controllerdesign können Write Amplification-Faktoren von 20-40 durchaus auftreten.

#### **Wieso Write Amplification böse ist – und was man dagegen tun kann**

Da die Zellen aber nur eine begrenzte Anzahl dieser Löschvorgänge verkraften, hat eine hohe Write Amplification direkt eine kürzere Lebensdauer zur Folge – ganz abgesehen davon dass es auch der Performance schadet wenn man bei jedem Überschreiben ein so gewaltiger Overhead entsteht. Wie kann man dieses Problem nun lösen – oder zumindest entschärfen? Die Antwort ist in diesem Fall einfach: Genügend freie Seiten bereithalten! Denn dann muss der der Controller die Seite nicht überschreiben: Er kann eine neue Seite schreiben und die alte als ungültig markieren – ohne einen Block löschen zu müssen. Dazu er aber wissen welche Daten auf welcher Seite gespeichert sind.

Irgendwann sind dann aber alle Seiten aufgebraucht – wenn man oft Daten überschreibt tritt dieser Fall relativ bald ein. Der Controller kann dem aber entgegenwirken, indem er möglichst intelligent neue Seiten verwendet, so dass irgendwann alle Seiten innerhalb eines Blocks ungültig sind. Dann kann er diesen löschen und die Seiten darin neuen Zwecken zuführen.

Ein ähnliches Problem kommt aus der Ebene des Betriebssystems: Löschen von Daten auf Betriebssystemebene bringt dem Controller zunächst einmal keine Informationen über ungültige Seiten, denn das Betriebssystem markiert nur den von den Daten belegten Speicherplatz

**«Es lohnt sich auf jeden Fall vor dem Kauf einen Blick auf den verwendeten Controller und entsprechende Reviews im Internet zu werfen.»**

im Dateisystem als frei, teilt dem Controller aber nicht mit dass diese Seiten nicht mehr benötigt werden. Dies hat dann negative Auswirkungen auf die Performance wenn in diesen Speicherplatz wieder geschrieben werden soll – denn dann muss der Controller (wenn er sonst keine Seiten mehr übrig hat) zuerst Blöcke löschen, bevor er anfangen kann zu schreiben.

Um dieses Problem zu umschiffen wurde der TRIM Befehl erfunden – er gibt dem Betriebssystem die Möglichkeit, den Controller über ungültige Seiten zu informieren. Dieser kann dann die Blöcke löschen wenn gerade Zeit dafür übrig ist – sofern alle Seiten in den Blöcken ungültig sind. Wenn nicht, können vielleicht ein paar wenige Seiten von vielen Blöcken in einen neuen einzelnen Block zusammengefasst werden und die vielen wenig belegten Blöcke gelöscht werden. Dieses Feature wird auf den Datenblättern dann Garbage Collection genannt. Wenn dann neue Daten geschrieben werden müssen, sind hoffentlich schon Seiten frei und der Controller kann sofort mit dem Schreibvorgang beginnen. Das Resultat ist eine SSD, welche auch nach längerem Gebrauch noch fast mit der Performance einer originalen, leeren SSD arbeitet.

**ANZFIGE** 

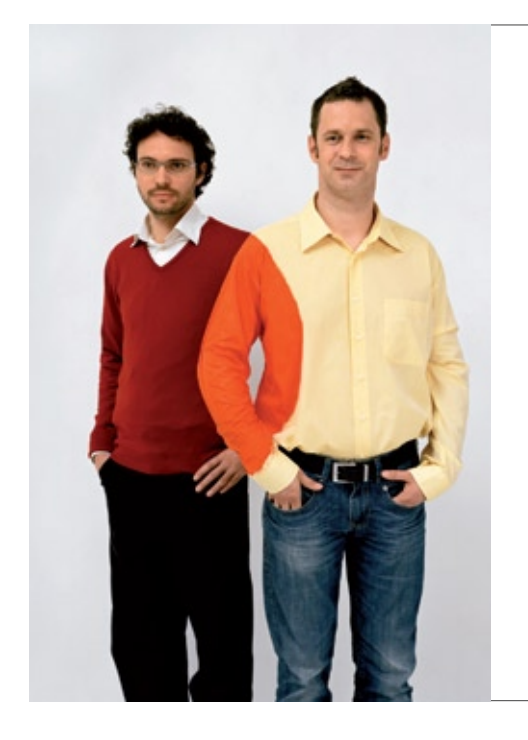

# **Hand in Hand zum Erfolg**

Im Team fördern wir die Fähigkeiten eines jeden Einzelnen. Damit erreichen wir herausragende Leistungen für unsere Kunden.

1 Spirit, 7 Filialen, über 20 Nationalitäten.  $500$  Mitarbeitende – sind auch Sie dabei?

www.elca.ch/careers

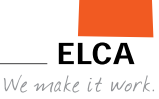

→

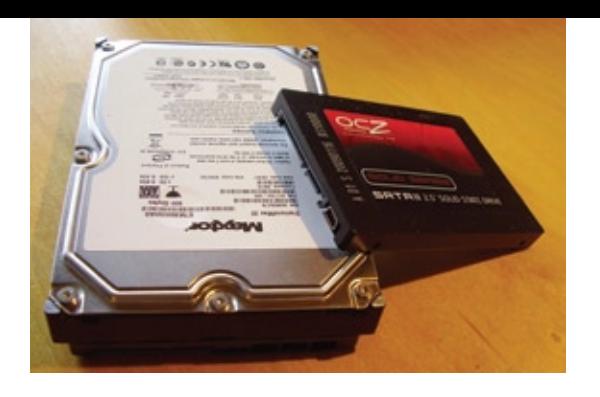

#### **Gute und schlechte SSDs: Der Controller, das unterschätzte Bauteil**

Ein Grossteil der Performance hängt somit vom verwendeten Controller ab – intelligentes Seiten- und Blockmanagement bedingt eine gewisse Komplexität der Controller-Implementierung. Hier ist denn auch die Achillesferse der ersten bezahlbaren SSDs zu suchen. Diese verwendeten die JMicron JMF602 bzw. JMF602b Controller, welche ein gigantisch grosses, fettes Problem hatten: Katastrophale Performance bei zufälligen, kleinen (4 KibiByte) Schreibvorgängen. Die Performance war so schlecht, dass je nach Anzahl ausstehender Schreibanforderungen 1 bis 30 Sekunden (!) vergingen, bis ein einzelner Schreibvorgang abgeschlossen war.

Wenn man eine solche SSD als Systemlaufwerk verwendet macht sich dies primär darin bemerkbar, dass das System für diese Zeit mehr oder weniger still steht – eine Festplatte bringt zumindest noch ein Ruckeln zustande. Nachdem diese Tatsache durch ein Anandtech-Review[1] aufgedeckt wurde brachen die Verkaufszahlen dieser SSDs rapide ein. Allerdings sind immer noch Restposten dieser SSDs im Handel, es lohnt sich auf jeden Fall vor dem Kauf einen Blick auf den verwendeten Controller und entsprechende Reviews im Internet zu werfen!

Neuere Controller von Intel, Indilinx, Samsung, Toshiba, SandForce, usw. haben diese Kinderkrankheit glücklicherweise überwunden. Es gibt zwar immer noch Performanceunterschiede zwischen ihnen, aber sie sind allesamt in allen praxisrelevanten Szenarien schneller als handelsübliche Festplatten. Ein Pluspunkt in der Feature-Liste eines Controllers ist zudem die Unterstützung des TRIM Befehls, welcher wie schon erwähnt mithilft, die Geschwindigkeit der SSD im Laufe der Zeit zu erhalten. In der Windows-Welt wird TRIM übrigens erst seit Windows 7 und Windows Server 2008 R2 unterstützt, während für Linux noch keine native Unterstützung verfügbar ist.

#### **Fazit**

(Gut gebaute) SSDs haben also einen massiven Geschwindigkeitsvorteil im Alltagsgebrauch. Weitere Vorteile kommen mit der Bauweise, welche keine beweglichen mechanischen Teile mehr umfasst und somit weniger Strom verbraucht und sehr resistent gegen Erschütterungen ist. Nachteile sind zurzeit noch der hohe Preis und die begrenzte Kapazität. Diese werden in den nächsten Jahren mit zunehmender Miniaturisierung verschwinden – Intel und Micron führen gerade Flash-Chips in 25nm Strukturen ein, was den Preis pro GibiByte voraussichtlich halbieren wird... Bye Bye, Festplatte?

#### **Referenzen**

[1] Siehe dazu die exzellenten Artikel über SSDs von Anand Lal Shimpi der Webseite Anandtech: http://www.anandtech.com/cpuchipsets/ Intel/showdoc.aspx?i=3403

# **Distributed Version Control**

**Fabian Hahn — always in control**

**Centralized versioning systems are more and more replaced by distributed alternatives such as Git, Mercurial or Bazaar. What about you – are you still "checking out" or already "cloning, pushing and pulling"?**

Let it be for your personal programming project, for a lecture exercise or for a professional application you work on in your part-time job – for most people, the open source tool Subversion has become the de-facto standard for revision control. It is widely used, rather intuitive to learn and allows multiple people to work on the same file at the same time in a programming project, an issue that quickly arises when tackling such tasks in a team. For those (hopefully) few among my readers who haven't used such a system yet, here's a quick review.

The basic idea of a version control system is to store source code not simply in a folder and replace the old version of a file by the new one if you make a change, but to have a repository that automatically backs up all old versions and only keeps the individual differences ("diffs") between the several versions. This doesn't only save a lot of space, but also allows you to travel back in time at any point, for instance to find out where exactly a new bug was introduced.

Centralized versioning systems such as Subversion ("SVN")<sup>[1]</sup> do this by storing and serving the repository on a central server which tracks all the versions you submit to it (called "changesets" or "commits"). When now two users happen to work on the same file at the same file, only the first commit will succeed. The second one is rejected by the server notifying that user to update to the most recent version first. Most of the time if both users edited the same file but different parts of it (e.g. seperate functions), this can be done completely without any user interaction. Otherwise, a "conflict" is generated, which basically means that the version control system fails to resolve a problem automatically and requires human communication between the participants to know how to proceed.

#### **Limitations of the centralized approach**

As promising as this might sound at first, centralized revision control systems such as Subversions face several problems. First of all, interaction with the repository is needed for every commit, usually over a network or even the Internet, which means that you cannot check in

**«Are you still ‹checking out› or already ‹cloning, pushing and pulling?›»**

 $\rightarrow$ 

any changes if you're not connected while sitting in the train home where you just applied a quick patch. Furthermore, since the usual policy is to "always have a running trunk" (the "trunk" is the repository's main development line in SVN), people tend to hold their commits back because the new feature they introduced caused a lot of bugs they want to fix first. This together can lead to developers making enormous "monster commits" which virtually change any file in the project, just because they had no Internet connection or no stable version ready while developing.

Second, the Subversion approach can get you into serious trouble when having multiple (possibly diverging) development lines in the same repository, called "branches". Since SVN

A third problems turns out to actually be an intended feature of SVN, which is that the system doesn't offer any possibility to physically remove something from the repository. Of course, there exists a "delete" command you can use if you decide you don't need a specific file anymore. Despite its name however, that command doesn't remove anything, it simply marks a file as being deleted and still stores all its previously recorded history. This also justifies the common saying "Subversion does never forget". Now imagine you had this crazy idea about a new feature you'd like to try out. Since it's a rather unusual idea, you need to change many lines of code in many different files, but as you don't know if it will work out at the end, you don't commit regularly while implementing it. At the end, you

### **«Subversion does never forget.»**

doesn't offer any direct branching functionality, a seperate development line is just created by duplicating the whole project inside the repository into a subfolder of the "branches" directory, which usually exists exclusively for that purpose. Problems now arise if you decide that a patch you made for one of the development lines should also be applied to other ones, or you realize after a while that you'd like to merge two branches again, e.g. to reintegrate a feature developed in a seperate branch back into the trunk. Although SVN offers a "merge" utility just for that purpose, you lose the whole history of changes and its commit messages for the changesets being merged in and moreover, merging two branches is often a very time-consuming task generating a massive amount of conflics during the process.

realize that it doesn't look as convincing in practice as it previously did in your mind - there were some useful parts about it, though. However, now there's now way for the version control system to help you extract the useful stuff and throw away the rest, since you never gave it anything to track. Although this issue might seem minor at first, it can prevent people from being innovative and bring groundbreaking ideas into the project you hardly want to impede.

#### **Let us disperse**

Almost all problems described before arise from the design choice that every change must go through a central repository server globally keeping track of everything. But why not give every user its own repository?

1000 Wünsche für die berufliche Laufbahn 100 Möglichkeiten, sie zu erfüllen Eine Bank, die in Ihre Zukunft investiert

Die Credit Suisse ermöglicht Ihnen einen hervorragenden Start ins Berufsleben. Es erwarten Sie interessante Herausforderungen und viele Entwicklungsmöglichkeiten. Zudem pflegen wir eine Arbeitskultur, in der sich ambitionierte Talente verwirklichen können. Gehen Sie gerne im Team neue Wege und sind Sie motiviert, unsere Kunden voranzubringen? Dann freut sich eine der weltweit führenden Banken über Ihre Bewerbung. Ihr erster Schritt in eine erfolgreiche Zukunft. credit-suisse.com/careers

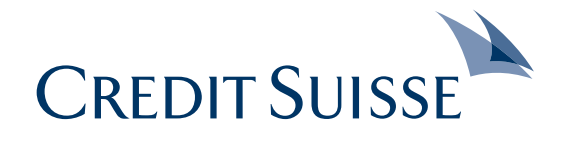

Distributed version control systems follow just this approach. Every user has his own fullfledged local repository including the full history of changes made on his own hard drive. So if a new user joins the project, he doesn't check out the current version from a central server as with SVN but simply copies ("clones") somebody else's complete repository to obtain his own one. Now as long as no two users work simultaneously and always share their changes with

the rest after committing them locally, the situation is no different than when having a centralized versioning system. But as soon as users make commits simultaneously without sharing them, several repositories may be "up to date" in their own sense, meaning that from a global

**«Distributed version control systems liberate you from many troublesome problems you end up having if you use a centralized version control system.»**

human interaction with the system is required as with updating from an SVN server. After the heads are merged, the other user may pull the merge changesets from him and both of them are up to date with respect to each other again.

Since distributing all changes two people make to everyone else in the team by hand would be very cumbersome, all distributed systems also offer a "push" utility which can be used to add own changesets to a shared remote ser-

> ver from which other people can pull again. Although this server might still be central as in the SVN approach, it doesn't serve as "master repository" anymore but rather as an exchange platform and a global archive.

Even though all this pushing and pulling re-

SVN commit, the advantages of this distrbuted approach outweigh this overhead significantly. Concerning the first problem discussed earlier, no more active network connection to the central repository is required anymore to work since all commits are simply done locally. Second, the implementation of branches now is surprisingly trivial, considering the fact that support for several development heads in one repository is already present and the merging functionality is also at hand. Third, courageous changes to the code are no longer a problem since distributed version control systems don't force you to share anything. Even if you were working on something new and committed it locally, nobo-

quires a bit more work than just performing an

point of view, the development split up into several so-called "heads" that have to be brought together again.

When two users decide to share their changes with each other and would like to bring their repositories back to sync again, one of them first imports ("pulls") all the changes the other one made into his own repository, which creates an additional head containing all those changes. He then the new head with his own one, creating a new changeset which has both heads as parent, thus bringing them back into one development line again. Of course, this may cause conflicts which have to be resolved first, but as long as the changes of the two developers concern different parts of the project, almost no

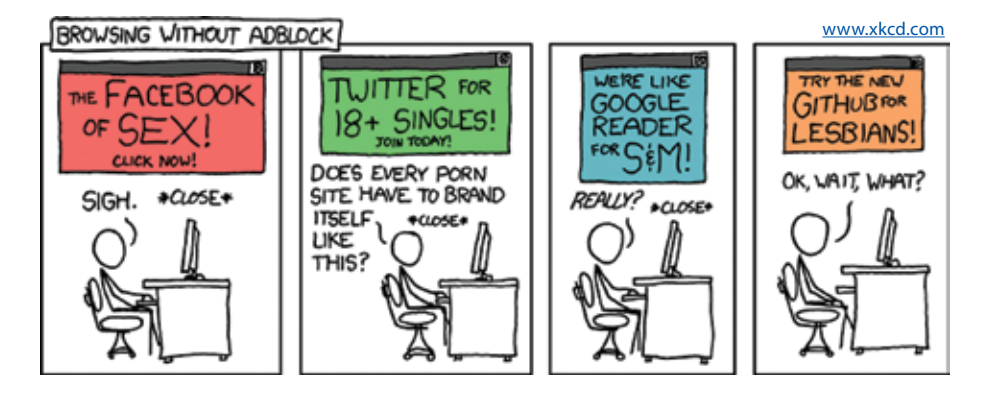

dy will ever see it as long as you don't explicitly share it either by offering to pull from you or to push it somewhere.

#### **Existing implementations**

Following the tradition of SVN, the opensource comminity has put great efforts into the development of distributed version control systems, the most popular of which being Git<sup>[2]</sup>, Bazaar ("bzr")<sup>[3]</sup> and Mercurial ("hq")<sup>[4]</sup>. Despite many prevalent disputes in mailing lists, web forums and blogs about which system is "best", the status quo remains that the logical architecture and core features of all three systems are pretty much the same. What differs is the implementation and the interface the three tools offer to a programmer. Git being written in C and highly optimized for example is usually superior in terms of execution speed, though it lacks the portability the other two systems have due to their Python nature. Bazaar, on the other hand, features an excellent documentation and explicitly supports having an SVN-like master repository if desired, making the transition from a centralized version control system very easy for developers who are used to the old style of doing things. Last but not least, Mercurial's repositories are very simple to integrate into an existing web server environment (e.g. if you want to track your latest changes on your website), comes with a free digital book which serves as a great documentation and is very extendible, featuring a wide range of plug-ins which enhance it with even more features.

Personally speaking, I think choosing one of the three programs is much more a matter of individual taste or circumstantial needs than one of concrete facts, considering how similar they are. Consequently, I have chosen Mercurial as my system of choice, mainly because of the great web server integration support which fits my favourite setup perfectly well. That doesn't mean that I deny Git and Bazaar their right to exist, though – especially since I've worked with both of them too and deem them equally powerful.

No matter what system you choose, there's yet another goodie beeing offered for all three systems: Social software development platforms, namely Github for Git<sup>[5]</sup>, Launchpad for Bazaar<sup>[6]</sup> and Bitbucket for Mercurial<sup>[7]</sup>. These web sites not only offer free repository hosting, wikis and issue trackers for your projects but also allow you to maintain a personal profile, track your contribution over several repositories or fork a whole project.

#### **Summing up**

In conclusion, distributed version control systems liberate you from many troublesome problems you end up having if you use a centralized version control system such as Subversion. Even though some adjustments to your accustomed workflow are required when making the transition, the advantages greatly outweigh this kind of short-term efforts investment. The longterm gain is an increased amount of flexibility while developing and a much cleaner repository timeline which is logically structured and not pressed artificially into a simple straight development line.

So if you aren't yet using distributed revision control, I highly encourage you take a step forward, choose your favourite tool that suits you best and enjoy a new life of possibilities! It might feel odd at first, but I'm sure you'll learn to love it quickly and won't ever want to switch back.

#### **Links**

- [1] http://subversion.tigris.org/
- [2] http://git-scm.com/
- [3] http://bazaar.canonical.com/
- [4] http://mercurial.selenic.com/
- [5] http://www.github.com/
- [6] http://launchpad.net/
- [7] http://bitbucket.org/

**«Even though some adjustments to your accustomed workflow are required when making the transition, the advantages greatly outweigh this kind of short-term efforts investment.»**

# **Jahreshoroskop 2010**

**Tobias Heinzen — Sternengucker**

**Neben Neujahresvorsätzen und einer grossen Menge Alkohol ist auch ein Jahreshoroskop fast schon Tradition. Informatiker glauben aber nicht an das "normale" Horoskop. Nur das Horoskop des O(-1)-Orakels ist ihnen gut genug.**

Wir haben keine Kosten und Mühen gescheut und die goldene Kristallkugel ausgepackt, das Turingmaschinenband angeschlossen und auf den Output gewartet. Das traditionelle Informatiker-Horoskop kennt 8 Sternzeichen. Wie gewohnt bestimmt euer Geburtstag das Sternzeichen. Im Nebenstehenden Kreis kannst du dies ganz einfach sehen.

Den Aszendenten bestimmst du, indem du die Stunde und die Minute deiner Geburt auf dem Kreis einträgst und die Winkelhalbierende im kleineren Winkel berechnest. Bist du nach 12:00 geboren, dann nimm das gegenüberliegende Feld. Schon hast du deinen Aszendenten ermittelt.

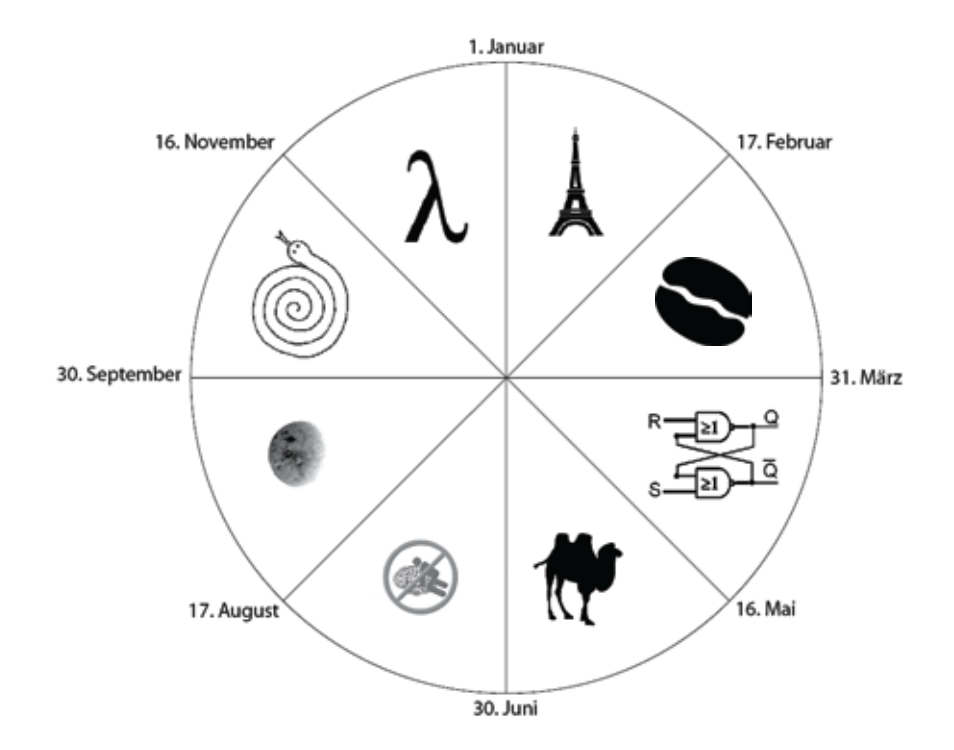

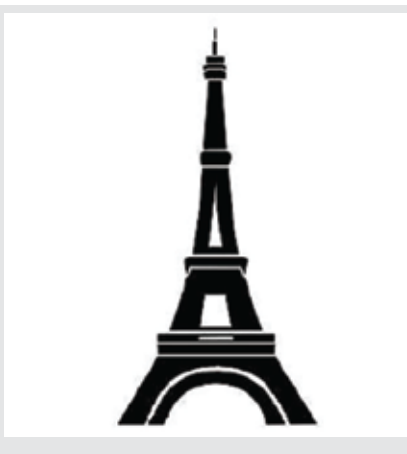

### **Eiffel**

1. Januar - 16. Februar

**Profil:** Der Eiffel-Informatiker nimmt alles akribisch genau und verlangt von allem und jedem genaue Bedingungen. Dies führt meistens zu langsamen Interaktionen mit anderen Informatikern. Eiffel-Informatiker legen sehr viel Wert auf ihr Äusseres und kleiden sich stets elegant.

**2010:** Die starken Temperaturschwankungen machen dem Eiffel-Informatiker schwer zu schaffen. Nur in den ersten und letzten Monaten des Jahres fühlt sich der Eiffel-Informatiker bei tiefen Temperaturen heimisch. Konflikte sind zu Beginn der zweiten Jahreshälfte zu erwarten und es benötigt Geduld und Geschick, um diese zu lösen. Es werden Kompromisse auf beiden Seiten benötigt, um diese Konflikte zu lösen.

**Aszendent:** Aszendenten im Sternbild Eiffel sollten in diesem Jahr mit nötigem Respekt vor möglichen Änderungen entgegentreten. Sie sollten alles gut durchdenken und auch das kleingedruckte in Verträgen lesen.

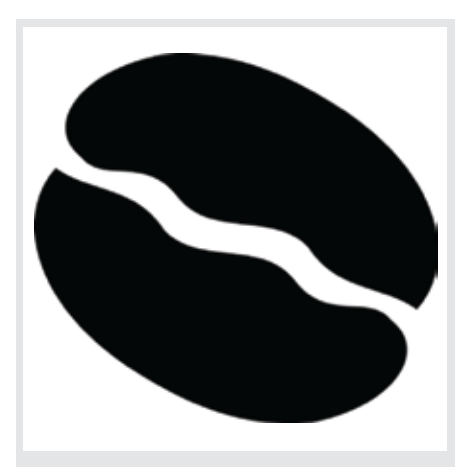

**Java** 17. Februar - 30. März

**Profil:** Die Java-Informatiker sind stets aktive und aufgeweckte Menschen und kommen fast nie zur Ruh. Dennoch reagieren sie teilweise träge auf andere Menschen. Java-Informatiker fühlen sich in kleinen Gruppen wohl, in denen sie in gemütlicher Runde reden können (und ein Stück Kuchen ist ihnen dabei immer recht).

**2010:** Die Jahresmitte macht den Java-Informatiker schwer zu schaffen. Es fällt ihnen schwer, ihre gewohnten Aktivitäten erfolgreich zu erledigen. Ein guter Freund wird aber dabei helfen. In der ersten Jahreshälfte helfen sie anderen Sternbildern über Depressionen mit ihrer munteren und fröhlichen Art hinweg. Wichtige Arbeiten sollten nicht verschoben, sondern sofort in Angriff genommen werden.

**Aszendent:** Aszendenten im Sternbild Java haben Mühe, in der ersten Jahreshälfte aktiv zu werden. Erst gegen Mitte der zweiten Jahreshälfte finden sie genügend Energie, um die anstehenden Arbeiten erfolgreich zu lösen.

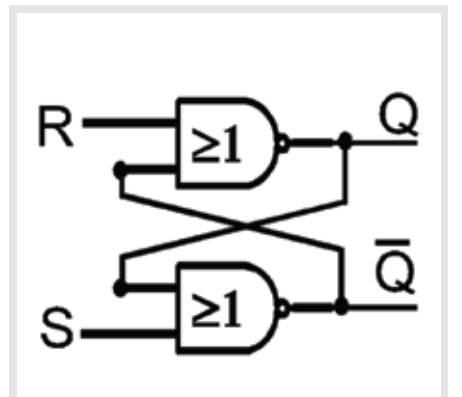

### **VHDL**

31. März - 15. Mai

**Profil:** VHDL-Informatiker arbeiten sehr mechanisch. Abweichungen in ihrem Leben können sie nur sehr schwer akzeptieren und fallen zu bekannten Mustern zurück. Fehler wirken sich fatal auf VHDL-Informatiker aus, doch sie finden sich schnell wieder zurecht.

**2010:** VHDL-Informatiker fühlen sich in diesem Jahr energielos. Ihnen fehlt der nötige Antrieb, um die Probleme vor ihnen zu überwältigen. Ein guter Draht zu Freunden hilft aber über ihre anfängliche Depression hinweg und gegen Jahresmitte fühlt sich der VHDL-Informatiker wieder wohler. Es sollte allerdings genügend Energie für die Wintermonate getankt werden.

**Aszendent:** Aszendenten im Sternbild VHDL stehen in diesem Jahr mit sich selbst stark in Konflikt. Die Nähe zum Grundlegenden macht ihnen schwer zu schaffen und sie beginnen, an sich selbst zu zweifeln. Dieser Zweifel sollte jedoch als Ansporn für eine Neuausrichtung genommen werden.

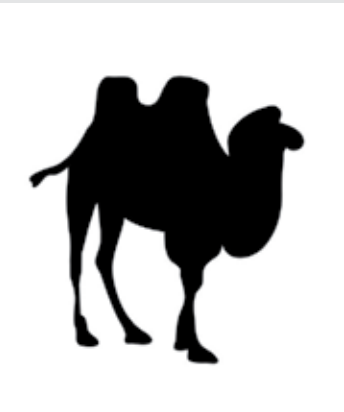

#### **Perl** 16. Mai - 29. Juni

**Profil:** Perl-Informatiker versuchen ihre Probleme so schnell wie möglich zu erledigen. Alte Probleme sind für einen Perl-Informatiker allerdings nicht mehr verständlich und geraten in Vergessenheit. Auch für Mitmenschen handelt und benimmt sich ein Perl-Informatiker unverständlich.

**2010:** Die Vergangenheit holt in diesem Jahr die Perl-Informatiker ein. Bereits gelöste Probleme müssen erneut gelöst werden, doch der Weg ist meist unklar und aus der Vergangenheit wird der Perl-Informatiker nicht schlau. Ein Vorsatz zur besseren Problemlösung könnte auch für die Zukunft hilfreich sein.

**Aszendent:** Aszendenten im Sternbild Perl tendieren gelegentlich zu chaotischen Methoden. Ungeliebte Probleme werden schnellstmöglich und unsauber gelöst, um sich wieder anderem widmen zu können. Pausen und Gelassenheit sollten hier Abhilfe schaffen.

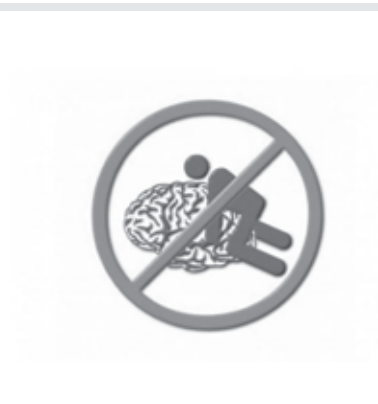

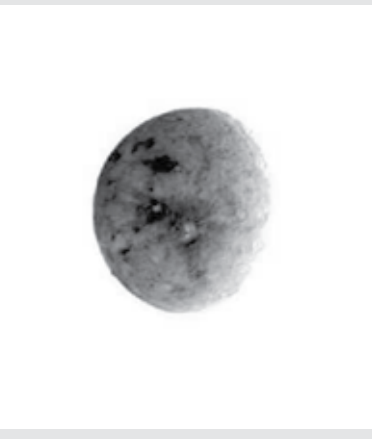

### **Brainfuck**

30. Juni - 16. August

**Profil:** Brainfuck-Informatiker haben eine Tendenz zum Minimalistischen. Das führt meistens dazu, dass sich Probleme schwerer bearbeiten lassen. Brainfuck-Informatiker suchen meist spirituelle Leitung und Erleuchtung für ihre Probleme.

**2010:** In diesem Jahr tun sich die Brainfuck-Informatiker selbst an den einfachsten Problemen schwer. Ein Wechsel wäre zwar angebracht, ist aber auf jeden Fall nicht die richtige Lösung. Brainfuck-Informatiker kommen mit ihrer minimalistischen Art nicht gut an und spüren in diesem Jahr einen vermehrten Druck von oben. Ihre Standfestigkeit wird sich jedoch auszahlen und gegen Jahresende erfahren sie eine frohe Botschaft.

**Aszendent:** Aszendenten im Sternbild Brainfuck lösen ungeliebte Probleme auf minimalistische Arten in diesem Jahr. Dabei verursachen sie aber mehr Arbeit, als sie sich eigentlich gewünscht haben. Die Jahresmitte birgt eine Überraschung.

**Oberon** 17. August - 29. September

**Profil:** Oberon-Informatiker stehen zum Alteingesessenen und verabscheuen Neuerungen. Nur das Alte hat sich bewährt. Bei den anderen stösst dies auf Widerstand, und es bringt die Meinung hervor, der Oberon-Informatiker lebe hinter dem Mond.

**2010:** Für einmal ist nicht der Oberon-Informatiker der Mittelpunkt, sondern er kreist um ein Objekt der Begierde. Dabei berücksichtig er andere nicht, die dasselbe Objekt begehren. Doch die Hartnäckigkeit zahlt sich gegen Jahresende aus und man wird reichlich belohnt. Eine neue Arbeit beginnt in diesem Jahr erfreulich.

**Aszendent:** Aszendenten im Sternbild Oberon stehen im Schatten anderer. Etwas grosses steht unerreicht vor ihnen. Der gewohnte Trott sollte unterbrochen werden, um endlich das Ziel zu erreichen.

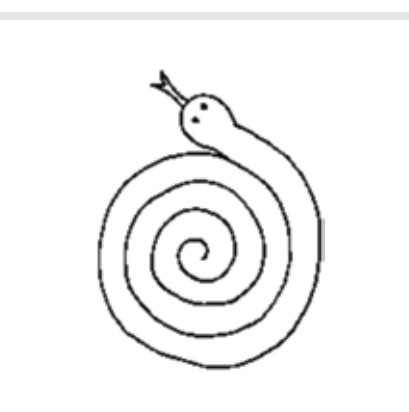

### **Python**

30. September - 15. November

**Profil:** Python-Informatiker sind fröhliche und heitere Menschen, die sich ihre Kindlichkeit bewahrt haben. Sie können sich aber auch winden wie eine Schlange und stossen so bei Mitmenschen auf Widerstand.

**2010:** Ein heiteres Jahr erwartet die Python-Informatiker. Doch die Heiterkeit kommt nicht bei allen gut an. Sie sollten sich vor Haskell- und Java-Informatikern in Acht nehmen, die sich in ihren Kernkompetenzen durch seine Anwesenheit beleidigt fühlen. In der Jahresmitte wartet eine schwierige Entscheidung auf sie, doch Python-Informatiker sollten dies gelassen nehmen.

**Aszendent:** Aszendenten im Sternbild Python lösen ihre Probleme in diesem Jahre auf viele verschiedene Weisen, doch keine entspricht eigentlich ihrem Gemüt. Nimm dir den Rat eines guten Freundes zu Herzen und finde auf deinen ursprünglichen Weg zurück.

### **Haskell**

16. November - 31. Dezember

**Profil:** Für Haskell-Informatiker spielt nicht das "Wie" eine Rolle sondern stets das "Was". Sie haben ein Ziel vor Augen und steuern direkt auf dieses zu. Dabei sehen sie die Unebenheiten und Stolpersteine auf ihrem Weg nicht.

λ

**2010:** Haskell-Informatiker sind in diesem Jahr ziemlich faul. Sie tun ihre Arbeit nur genau dann, wenn sie dazu aufgefordert werden. Dies gefällt nicht allen und man sollte alles versuchen, um sich dieser Routine zu entziehen. Angefangene Arbeiten nehmen im ersten Halbjahr einen Schritt nach vorne, nur um in der zweiten Hälfte wieder zurückgezogen zu werden.

**Aszendent:** Aszendenten im Sternbild Haskell sind in diesem Jahr sehr vorhersehbar und berechenbar. Mit logischen Schlussfolgerungen kommen sie in diesem Jahr nicht weit. Hören sie auf den Rat eines guten Freundes. **The State of the State** 

# **Treffen sich fünf Informatiker...**

**aufgezeichnet von** 

**Der folgende Artikel ist keinesfalls eine Sammlung von schlechten Informatikerwitzen, sondern die (gekürzte) Niederschrift eines Gesprächs zwischen fünf Informatiker aus unterschiedlichen Stufen. In einem Café im Niederdorf unterhielt man sich unter anderem über Massendynamik, Barack Obama, Hexenverfolgungen und die berühmt-berüchtigte Gräbli Bar.**

- $\star$  studiert im ersten Jahr und hat dieses Jahr unter anderem das Schnupperstudium für Maturandinnen betreut.
- $\square$  ist als gute Seele des VIS unter anderem dafür verantwortlich, dass es im VIS-Büro nie an Kaffee mangelt. Sie hat letzten Sommer ihr Masterstudium in Angriff genommen.
- ist seit kurzem auf dem Weg zum Doktortitel. Er war früher für die Projekte des VIS zuständig und hat immer einen dummen Spruch parat.
- ist dozierender Professor am Departement Informatik und Gewinner der goldenen Eule.
- $\odot$  hat es doch schon ins dritte Studieniahr geschafft, schreibt aber nicht gerne über sich selbst.
- **20:00 Das erste Bier wird serviert und man unterhält sich gerade über die Zeit an der Kantonsschule...**
- : Meine Kanti hat mich einfach super auf das Studium an der ETH vorbereitet. Als ich hier anfing, dachte ich noch, eine Matrix wäre einfach nur ein Filmtitel...
- : Echt? Zu meiner Zeit hatten wir noch während fünf Jahren sechs Stunden Mathe pro Woche.
- $\odot$ : Ich kann dich gut verstehen,  $\mathcal{H}$ , mir erging es ganz ähnlich... Unser Informatikunterricht bestand aus dem Ein- und Ausschalten von Computern, Herumklicken in Powerpoint und einem Maschinenschreibkurs. Von den mathematischen Vorkenntnissen will ich gar nicht erst sprechen...
- : Nun, wir haben schon ein bisschen programmiert. Das Problem war eher unser Informatiklehrer: Der war schon ziemlich alt, rauchte und trank viel Kaffe, was sich dann in ziemlichem Mundgeruch äusserte. Früher oder später hörten wir auf, Fragen zu stellen, da er sonst zu uns kam und es erklärte...
- : Ich habe in letzter Zeit einige Gymnasien besucht, im Rahmen der fit in IT Wanderausstellung. Man sieht also schon grosse Unterschiede zwischen den einzelnen Kantis... Ich habe jedes Mal den gleichen Vortrag gehalten, und er kam überall verschieden gut an. Das sieht man unter anderem an den Fragen, die gestellt werden. Einmal, das war glaub ich an einem Wirtschaftsgymnasium, gabs nur eine einzige Frage: "Was verdient man denn so als ETH Professor?"
- $\mathbf{\hat{C}}$ : Wir waren aber auch in anderen Bereichen nicht ganz auf der Höhe der Zeit... In Geographie mussten wir zum Beispiel noch die Einwohnerzahlen der Sowjetunion und die Hauptstadt der DDR auswendig lernen...
- : Aber die DDR existierten damals nicht mehr oder?
- : Natürlich nicht! So alt bin ich dann auch wieder nicht!
- : (lacht) Merci...
- : Kleiner Seitenhieb, was?
- $\mathcal{A}$ : (lacht) Ich kann mich ja fast noch an die Gründung der DDR erinnern...
- $\ddot{\mathbf{v}}$ : Naja, dieser Lehrer hatte einfach keine Lust, seine Blätter neu zu gestalten. Wahrscheinlich benutzt er sie heute noch...
- : Dieses Phänomen kennen wir an der ETH ja auch...
- : Was? Immer die gleichen Blätter?
- : Ja, im ersten und zweiten Jahr konnte man oft einfach die URL der Vorlesungshomepage ändern und schwupps, da waren die Lösungen vom letzen Jahr...
- $\mathcal{A}$ : Als ich studiert habe gabs halt noch kein Internet... Also es gabs schon, es war einfach noch nicht verbreitet. Es hatte bestimmte Assistenten, die ihre Email Adressen auf die Übungsblätter schrieben. Mann, waren das

Nerds! Niemand wusste, was das soll... dieses "at" und so...

- **Einige Zeit später... Erzählt gerade von einer GESS-Vorlesung über Gruppendynamik. langt in seine Tasche und zieht ein Buch hervor...**
- : Aha, Psychologie der Massen...
- : Gilt man zu sechst schon als Masse?
- $\Box$ : Frm... wir sind fünf!
- : Das kommt ganz drauf an! Der Autor meint, man könne schon zu fünft eine Masse sein, mit 100 Leuten hingegen immer noch keine. Masse entsteht dann, wenn das logische Denken verloren geht.
- : Um was geht es denn in diesem Buch? Beschreibt der Autor auch, wie man eine Gruppe von innen her betrachtet?
- : Also, naja, ich habe noch nicht allzuviel gelesen... Das Buch hat halt ein langes Vorwort. (lacht)

Das Erstaunliche an diesem Buch ist sein Alter: Es wurde 1910 geschrieben. Und doch hat er (der Autor) schon vieles richtig vorausgesehen. Man denke zum Beispiel an den Zweiten Weltkrieg, oder auch an heutige Phänomene wie das Internet... Er beschreibt vor allem die Dynamik der Massen... Man kann als Masse sehr schnell zum Helden werden, aber auch zum Mörder oder Henker. Innerhalb einer Masse nimmt man alles auch viel unkritischer auf. Ein gutes Beispiel sind Gerüchte: Hört man sie als Einzelperson, kann man logisch darüber nachdenken und sieht sofort, dass es nicht wahr sein kann. Aber als Masse...

 $\odot$ : Das erinnert mich an das Buch 1984. Dort nimmt die Bevölkerung auch alles sofort für bare Münze hin, ohne zu zweifeln. Die Regierung in diesem Buch kann die Tagesration an Schokolade an einem Tag halbieren und am nächsten Tag kundtun, man habe sie auf genau diesen Betrag erhöht - und der Pöbel ist glücklich...

- : Genau! Heutzutage muss man sich fragen: "Was ist überhaupt wahr? Was ist die Realität?" Ich meine Wikipedia ist toll, es stimmt fast alles was dort steht, aber es wird mehr und mehr zur Referenz von allen - und wenn alle dort referenzieren und doch mal etwas Falsches auftaucht, meinen trotzdem alle es sei richtig...
- : Hmm, ich kenne eine kleine Anekdote zu diesem Thema... Ein Kollege von mir hatte bei einer Prüfung Schwierigkeiten mit einer Aufgabe. Er hat dann einfach ein paar Umformungen hingeschrieben und gemeint: "So, die Lösung folgt jetzt aus der Piccard-Heisenberg-Identität!" Nach der Prüfung ging er nach Hause und erstellte einen Wikipedia-Artikel über dieses erfundene Theorem. Er wurde allerdings schon sehr bald wieder gelöscht und die Wikipediawelt war wieder im Lot.
- : À propos im Lot... Vor einiger Zeit wurde bei uns im Kanton Glarus die letzte ermordete Hexe rehabilitiert.
- : Ihr habt Hexen verbrannt?
- : Nein, sie wurde nicht verbrannt, wir haben sie geköpft! Letzthin hat der Landrat an ei-

ner Sitzung die Streichung von Schulgeldern beschlossen, um im nächsten Traktandum über eine Statue zu Ehren dieser Hexe abgestimmt, die doppelt so viel gekostet hätte. Das wurde zum Glück dann auch abgelehnt. Aber rehabilitiert wurde sie. Sie ist nicht mal mehr eine Hexe.

- : Aber geköpft wurde sie noch?
- : (lacht) Ja, das ist schwer rückgängig zu machen...
- : Jetzt muss ich euch noch was erzählen. Ich arbeite ja hin und wieder in einem Club... Und letztes Wochenende fanden wir am frühen Morgen, bei einem Kontrollgang, eine junge, schlafende Frau auf der Toilette. Die wurde scheinbar einfach dort vergessen...
- : Was??? Assi-Kollegen sind das!
- : Ja, das dachten wir uns auch. Man kann doch nicht einfach eine Kollegin zurücklassen?
- $\mathbf{\hat{C}}$ : Scheinbar schon... Womit wir wieder bei der Dynamik von solchen Gruppen wären...

#### **Die Unterhaltung geht angeregt weiter, bis man schliesslich über den Sexappeal von Barack Obama debatiert...**

- : Also Obama ist ja nicht wirklich eine Schönheit... Findet ihr den hübsch?
- : Schlecht sieht er also nicht aus...
- : Auf jeden Fall besser als Bush! Er ist ziemlich gross, recht sportlich... und jünger als seine Vorgänger!

: Jepp, das stimmt!

- : Naja, auf jeden Fall finde ich es amüsant, dass er den Friedensnobelpreis erhielt, bevor er irgend etwas bewirkt hatte...
- : Nun ja, er hat noch keinen Krieg angefangen... Wahrscheinlich ist das der einzig mögliche Zeitpunkt, einem amerikanischen Präsidenten den Friedensnobelpreis zu verleihen...
- : Den bekam er ja anscheinend dafür, dass er den Menschen Mut gemacht hat.
- : Ich habe in einer Zeitung gelesen, dass vergleichbar wäre, wenn man einem Physikstudenten den Nobelpreis verleiht, der gerade sein Thema für seine Dissertation eingereicht hat.
- **Der Abend neigt sich langsam seinem Ende zu und das Café leert sich allmählich. Plötzlich vernimmt man von einem Tisch in der anderen Ecke des Raumes eine ziemlich laute Stimme. Ein älterer Herr unterhält sich angeregt mit dem (natürlich nicht physisch anwesenden) Autor eines Zeitungsartikels...**
- : Der erinnert mich an jemanden... Vor einiger Zeit sah ich im Zug einen Typen, der sich eine Petflasche an die Wange hielt und telefonierte...
- : Oh mine... Da komm ich mir ja vor wie in der Gräbli Bar... Dort verkehren ähnliche Gestal-

ten. Als ich das erste mal dort war, wurden wir sofort von einem Typen angequatscht, der sich als ehemaligen Schriftsteller ausgib, uns zwei Bier hinstellte und uns aus seinem Leben erzählte... Ein komischer Kauz war das...

: Ich stelle mir gerade vor, dass genau zu diesem Zeitpunkt in einer anderen Bar jemand erzählt: "Ich besuchte letzthin die Gräbli Bar, und da war dieser grosse, komische Informatiker... Der sah so fertig aus, ich musste ihm einfach ein Bier hinstellen und ein wenig mit ihm plaudern!"  $\blacksquare$ 

# **Infinite Possibilities an der Kontaktparty 2010**

**von Philipp Bichsel**

**Am 6. März 2010 feiert die VIS Informatik Kontaktparty ihr 25-jähriges Bestehen. Trotz der wirtschaftlich schwierigen Zeit und entgegen allen Erwartungen werden über 90 Firmen an der Kontaktparty 2010 teilnehmen. Das sind ganze zehn Prozent mehr Anmeldungen als im vorherigen Jahr, wo die Anmeldephase noch mitten in die wirtschaftliche Boom-Zeit fiel. Dieses fantastische Ergebnis unterstreicht einmal mehr den Wert und die Bedeutung dieser Veranstaltung.**

"Infinite possibilities" steht auf den Werbe-Shirts, mit denen sich das Departement Informatik an den Maturandentagen gegen aussen präsentiert. Tatsächlich eröffnet einem kaum ein Studium eine solche Vielzahl an Möglichkeiten wie das der Informatik. Absolventen haben dementsprechend auch die Qual der Wahl. Nur wer sich frühzeitig mit der Vielfalt an Tätigkeitsfeldern und Branchen auseinandersetzt, bekommt ein Gefühl dafür, welche berufliche Richtung am besten zu den eigenen Zielen und Vorstellungen passt. Darum sollte der Besuch der Kontaktparty auch keinesfalls bis zur Masterarbeit hinausgeschoben werden.

Für ETH-Informatikstudierende ist die Kontaktparty zweifelsohne die wichtigste Recruiting-Veranstaltung im ganzen Jahr. Die Kontaktparty ist mittlerweilen die grösste akademische IT-Recruiting-Messe der Schweiz. Einzigartig ist die Kontaktparty aber vor allem durch ihre klare Ausrichtung auf Informatik-ingenieure der ETH. Die teilnehmenden Firmen sind an diesem Tag ausschliesslich auf der Suche nach genau eurem

Profil. Wegen dieser Spezialisierung nehmen an der Kontaktparty auch viele kleine Firmen teil, welche ihr an keiner anderen Job-Messe antreffen werdet.

Dass beinahe jede dritte Stelle über Kontakte vergeben wird, ist nichts Neues. Als Student oder Studentin unterschätzt man jedoch häufig noch die Bedeutung persönlicher Kontakte bei der Stellensuche. Unabhängig von der Branche in der man sich bewirbt, persönliche Kontakte machen oft den entscheidenden Unterschied. Dabei braucht es gar nicht viel und schon ein kurzes Gespräch an der Kontaktparty kann einem in der ersten Bewerbungsrunde einen bedeutenden Vorteil verschaffen. Die Kontaktparty ist, wie der Name ja schon sagt, das ideale Umfeld zum einfachen Knüpfen solcher Kontakte.

Doch nicht nur angehende Absolventen oder Studierende auf der Suche nach Praktika können an der Kontaktparty viel profitieren. In den unteren Semestern ermöglicht die Kontaktparty einen ersten und unkomplizierten Kontakt mit der Industrie. Es ist die perfekte

# **«Der Besuch der Kontaktparty sollte keinesfalls bis zur Masterarbeit hinausgeschoben werden.»**

Gelegenheit um Erfahrungen im Umgang mit Firmen zu sammeln oder sich ein erstes Bild von den vielfältigen Karriere-möglichkeiten für Informatikabsolventen zu machen.

Wie soll man sich denn nun auf die Kontaktparty vorbereiten? Sollte man sich für diesen Samstag ein Hemd zulegen und wie könnte man ein Gespräch mit einem Firmenvertreter beginnen? Weil wir an dieser Stelle kein KP-Tutorial abdrucken können haben wir am 2. März ein "Messetraining" mit Swiss Independance organisiert. Dieses Referat wird euch optimal auf einen erfolgreichen Messebesuch vorbereiten. Am 3. März wird euch Dr. Marc Brandis, Firmengründer und Dozent der Vorlesung "Fallstudien aus der Praxis", einen Überblick über die zahlreichen Möglichkeiten und Karriereperspektiven für ETH-Informatiker geben. Dies ist die beste Gelegenheit, um bereits im Vorfeld einen Einblick in die verschiedenen Industrien und Arbeitsfelder zu bekommen.

Auch an der Kontaktparty selbst erwartet euch ein umfangreiches Rahmenprogramm. Zum zweiten Mal findet der "startups@KP"- Event statt, wo ihr euch in einer sehr unkomplizierten Atmosphäre mit innovativen Startups unterhalten könnt. Im letzen Jahr wurde an genau diesem Event ein Student von einem Startup sogar direkt eingestellt! Ausserdem wird es eine "Beratungsecke" geben wo ihr nicht nur euren CV prüfen, sondern euch auch in Bezug auf Karriere oder finanztechnische Fragen von Experten beraten lassen könnt.

Also los, tragt euch das Jubiläum der Kontaktparty am 6. März 2010 gleich in die Agenda ein. Die Kontaktparty-Kommission freut sich auf euer zahlreiches Erscheinen an der 25. KP und wünscht euch viel Erfolg! **Auch 1999** 

#### **25. VIS Informatik Kontaktparty**

**Samstag, 6. März 2010 11:00-16:00 Uhr Mensa Polyterrasse (MM-Gebäude) der ETH Zürich**

Möchtest du die Kontaktparty gerne als Helfer unterstützen oder bist du vielleicht an einer zukünftigen Mitarbeit in der Kontaktparty-Kommission (KPK) interessiert? Dann melde dich unverbindlich über info@kontaktparty.ethz.ch bei uns.

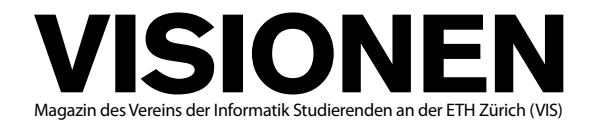

### **Ausgabe Februar 2010**

**Periodizität** 6x jährlich<br>**Auflage** 1400 Auflage 1400<br>**Jahresabonnement** CHF 25. Jahresabonnement

**Chefredaktion** Tobias Heinzen visionen@vis.ethz.ch

**Layout** Daniel Saner layout@vis.ethz.ch

**Inserate** Jérémie Miserez inserate@vis.ethz.ch

und freie Mitarbeiterinnen und Mitarbeiter

#### **Anschrift Redaktion & Verlag**

Verein Informatik Studierender (VIS) CAB E31 Universitätsstr. 6 ETH Zentrum CH–8006 Zürich

#### **Inserate (4-farbig)**

1/2 Seite CHF 850.– 1/1 Seite CHF 1500.– 1/<sub>1</sub> Seite, Umschlagsseite (U2) CHF 2500.– 1/2 Seite, Rückumschlag (U4) CHF 2500.– Andere Formate auf Anfrage.

#### **Druck**

Binkert Druck AG 5080 Laufenburg http://www.binkert.ch/

#### **Copyright**

Kein Teil dieser Publikation darf ohne ausdrückliche schriftliche Genehmigung des VIS in irgendeiner Form reproduziert oder unter Verwendung elektronischer Systeme verarbeitet, vervielfältigt oder verbreitet werden. Offizielle Mitteilungen des VIS oder des Departements für Informatik sind als solche gekennzeichnet.

© Copyright 1989–2009 VIS. Alle Rechte vorbehalten.

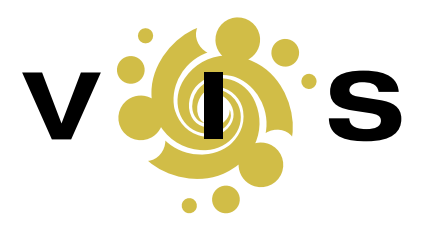

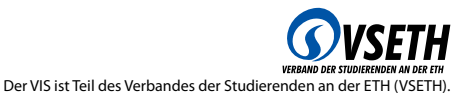

**50**

### **overwritten Basil Gasser**

Wer ins Casino geht sollte sich eigentlich bewusst sein, dass er verlieren wird, die Statistik ist schlicht gegen uns. Das Leben hingegen, so glaube ich und wohl die meisten unter uns, folgt dagegen nicht der puren Mathematik. Mit besonderem Interesse habe ich deshalb auch die Theorie gelesen, welche Börsengeschäfte als reine Glücksache proklamiert. Oder mit anderen Worten: es gewinnt schlussendlich nicht der "Beste" sondern der Gustav Gans unter uns. Damit kann ich ja wunderbar leben, nur falls dem so ist, so folgt mein Leben vielleicht auch irgendeiner Wahrscheinlichkeit, und egal wie diese Verteilung auch aussehen mag, die Chance dass ein grosses Unglück auf mich zukommt ist erschreckend gross. Schliesslich wurde ich bis jetzt völlig vom Leid verschont, im Gegenteil, ich wurde durch das Leben begünstigt – aufgewachsen in finanziell und familiär stabilen Verhältnissen, erfolgreicher Abschluss von Schule und Studium und jetzt ein super Job – es kann nur noch abwärts gehen. Das Schicksal wird mich in aller Härte treffen, die Mathematik hat es für mich bestimmt und je länger das Unglück wartet, desto grösser dürfte auch die Katastrophe werden.

Im schlimmsten Fall ist das Pech gleichverteilt und da ich ja ganz lange keines hatte wird es nicht langsam und in kleinen Dosen auf mich einprasseln, nein, es wird über mich wegziehen wie ein Sommergewitter. Glücklicherweise wurde mir auch ein optimistischer Geist geschenkt, der

**«Es kann nur noch abwärts gehen. Das Schicksal wird mich in aller Härte treffen, die Mathematik hat es für mich bestimmt.»**

sich auch zuweilen selbst täuschen kann. Somit kann ich nämlich im Glauben bleiben, dass entweder Glück und Pech nicht gleichverteilt sind und ich davon schlicht verschont bleibe oder aber, dass ich zwar gleich viel Pech habe wie jeder andere auch, dies aber nicht so empfinde. Das schöne daran, wenn ich glaube, dass ich nicht soviel Pech habe wie andere, werde ich es wohl auch nicht realisieren wenn ich es habe. Damit habe ich also tatsächlich weniger Pech als Andere. Und somit beisst sich die Katze wieder einmal in den Schwanz und ist glücklich dabei.  $\blacksquare$ 

# **Chiptunes a.k.a. 8-/16-bit-Musik**

**Rudolf Schreier — piep, piep, wakka-wakka, knarz**

Was wäre Pac-Man ohne wakka-wakka und Mario ohne da-da-da-dada-DA-da? Sie wären si**cher nicht die Klassiker geworden, die sie heute sind! Eine Einführung in Chiptunes damals und heute.**

#### **Musikalische und physikalische Grundlagen**

Im Folgenden wird die Rede von Oszillatoren sein. Was ist also in Oszillator? Ganz einfach, eine Schaltung, die auf einfache Art ein Tonsignal mit einem bestimmten Amplitudenmuster erzeugt. Die 4 wichtigsten sind rechts abgebildet (Abbildung 1). Als Mensch kann man sich nun unter den Amplituden wenig vorstellen. Deshalb ist es einfacher, die dazugehörigen Obertonreihen zu betrachten (Abbildung 2). Hier sieht man deutlich die unterschiedlichen Klangcharakteristiken der Wellen.

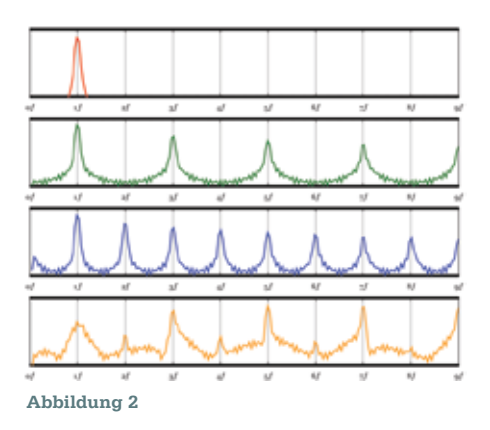

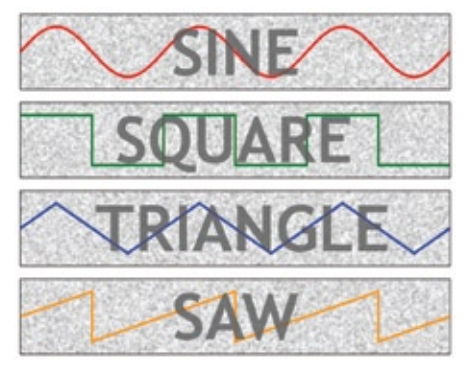

**Abbildung 1**

Die Sinewave erzeugt einen klaren, glockenähnlichen Klang gänzlich ohne Obertöne, ähnlich einem Flageolletton auf Streich- und Zupfinstrumenten. Dies ist auch der Wellentyp, der viele Besitzer von schlecht geerdeten HiFi-Anlagen in Form des 50Hz-Wechselstrombrummens quält.

Im Gegensatz dazu stechen bei der Squarewave auch die ungeraden Vielfachen der Grundfrequenz heraus, was zu einem harscheren, grellen Klang führt. Grundsätzlich gilt: Je stärker die Obertöne im Spektrum vertreten sind, desto heller und härter der Klang. Da diese Verteilung von Obertönen in der Natur vorkommt, ist dieser Klang sehr schwer zu beschreiben. Sanft, aber auch sehr künstlich klingend, wird er fast nie ungefiltert und ungemischt eingesetzt.

Beim Stichwort grell sind wir auch bei dem nächsten Typus Welle gut aufgehoben: die Trianglewave hebt nämlich zusätzlich noch die geradzahligen Obertöne hervor, insgesamt also alle ganzzahligen Vielfachen der Basisfrequenz. Dieser Klang ist extrem aggressiv, lässt sich wegen seiner Einförmigkeit aber mithilfe von selektiven Equalizern sehr einfach in vielfältige Instrumente verwandeln.

Ähnlich verhält es sich mit der Sawtoothoder kurz Sawwave, die wegen ihrer Besonderheit, die Grundfrequenz ausgesprochen wenig zu betonen, oft als Beimischung verwendet wird.

#### **Die Anfänge**

Wie simpel waren also die ersten ernstzunehmenden Soundchips?

Auf dem Atari 2600 (1977) gab es nichtmal einen dedizierten Sounchip; die GPU diente simultan als "Tone Generator", und beherrschte nur 2 monophone Wellenformen: die Squarewave, und Noise, ein Rauschen, dass kaum als "Ton" zu bezeichnen ist. Und trotzdem entstand auf dem System die einprägsame Musik von Pac-Man!

Der von vielen Chiptuneenthusiasten heissgeliebte C64 (1982) bekam einen eigenen Soundgenerator, den SID (Sound Interface Device), spendiert, der so mächtig und einflussreich war, dass er massgeblich zur Entstehung der Demoszene beigetragen hat (siehe auch den entsprechenden Artikel). Der Chip besass drei unabhängig programmierbare Oszillatoren mit einem 8-Oktav-Tonumfang, 4 verschiedene Wellenformen, und – was damals eine vollkommene Neuheit war – einen modulierbaren Filter, der, zusammen mit den direkt manipulierbaren Lautstärkereglern und Ringmodulatoren, eine wahre Vielfachheit des Klangs erlaubt, die bis heute von Soundprogrammierern/Musikern geschätzt wird.

#### **"Wir können realistische Töne produzieren...was nun?"**

Wie der Titel suggeriert, kam es zu einem Punkt, wo die Soundchips so vielseitig wurden, dass die Möglichkeiten der Musik nahezu unendlich wurden. Neben Programmierern mussten auch Musiker angestellt werden, um diese neue Welt komplett auszuschöpfen. Aus dieser Zeit stammen die Wunderwerke der NES- und SNES-Ära (1983-1992), die in nahezu uneingeschränkter Polyphonie und Tonqualität als Medium ihren Höhepunkt erreichten. Nicht ohne Grund gehören die Soundtracks vom Klassikern wie Chrono Trigger, Final Fantasy VI oder der Super Mario-Reihe zu den am meisten geremixten Liedern der Szene; nicht nur das, die Sammler von OverClocked ReMix<sup>[1]</sup> stellen unter anderem auch komplette Alben aus Neuinterpretationen der OSTs von Anno dazumal zusammen (siehe Fussnote).

#### **"Samples? Uuh, fancy!"**

Aber wie zu erwarten, war der "Fortschritt" unaufhaltsam, und bis heute hat sich Computerspielemusik immer weiter von Chiptunes im eigentlichen Sinne entfernt, und die Programmierung von Liedern im alten Stil bleibt grösstenteils Hobbyisten und Musikenthusiasten mit Computerliebe vorbehalten. Inwiefern das zu beweinen oder begrüssen ist, bleibt dem Leser überlassen.

#### **Moderne Anhänger von Chiptunes**

Aber Chiptunes erfreuen sich nicht nur in der Demoszene und unter audiophilen Computersammlern grosser Beliebtheit, sondern ziehen ihre Spuren bis in die moderne elektronische Musik. So gehören unter anderem Depeche Mode, Trent Reznor (bekannt als Sänger von Nine Inch Nails) und Timbaland zu den stolzen Besitzern einer Elektron SidStation, einem standalone Synthesizer, in dem ein original SID eingebaut ist.

 Im selben Atemzug ist zu erwähnen, dass Timbaland seit 2007 in eine Plagiatsaffäre verwickelt ist, da er (aus rein rechtlichen Gründen schreibt der Autor hier "angeblich") mehrere Abschnitte und Samples aus dem Amiga-Chiptune "Acidjazzed Evening" von Janne Suni ohne Genehmigung bei der Produktion des Tracks "Do It" von Nelly Furtado verwendet hat. Eine eigene Meinung kann sich der Leser unter<sup>[2]</sup> bilden, wo die Stücke nacheinander sowie gleichzeitig gespielt verglichen werden. Obwohl nicht unbedingt der richtige Weg, der Szene Aufmerksamkeit zukommen zu lassen, hat der Skandal doch für einen grossen Aufruhr gesorgt, der sich ausnahmsweise nicht mal um Auto-Tune dreht. Zum heutigen Tag steht der Fall noch vor dem Appelationsgericht.

Während die obigen Musiker Chiptunes vor allem unterstützend und als würzendes Stilmittel zu ihrem persönlichen Stil einsetzen, haben sich aber auch eigenständige Musikrichtungen auf der Basis von 8-bit-Musik entwickelt:

Die Kanadier Crystal Castles<sup>[3]</sup> sind Anhänger des "Nintendocore" und feiern auf der anderen Seite des Atlantiks mit ihrem lo-fi-Ansatz grosse Erfolge.

Das deutsche Duo Pornophonique hingegen folgen dem Motto "gameboy meets lagerfeuer" und bieten unter [4] ihr Album "8-bit Lagerfeuer" zum Gratis-Download an, das die Klänge von Gameboy und Akustikgitarre verbinden. Eine definitive Empfehlung zum reinhören!

Den Freunden der härteren Klänge seien die Schweden Machinae Supremacy ans Herz gelegt, die sich dem "SID Metal" zugeschrieben haben, und unter anderem auch an "Play! The Video Game Symphony" mitgewirkt haben. Auch diese Band stellen einen grossen Teil ihrer Musik frei auf ihrer Homepage<sup>[5]</sup> zur Verfügung. Zudem haben sie einen offenen Standpunkt zu P2P-Netzwerken: "There's a lot of Machinae Supremacy content available on peer-to-peer. But remember, folks... Seed what you leech."

#### **Appetit bekommen?**

Wer sich jetzt immer noch nichts unter eckigen Wellen vorstellen kann, oder sich einfach nicht die unendliche Tonvielfalt vorstellen kann, dem sei ans Herz gelegt, sich die High Voltage SID Collection<sup>[6]</sup> und einen geeigneten Player zuzulegen. Mit über 37000 Liedern und nur schlanken 73 MB ist sie auf jeden Fall den Download wert.

#### **Lust auf Komponieren?**

Die Produktion der oben erwähnten SidStation ist inzwischen eingestellt, aber bereits zweimal hat der Hersteller beim "Fund" von weiteren Chips eine neue Serie hergestellt. Für aktuell 920€ ist das Vergnügen angesichts der Alternativen allerdings nur für Hardwarefetischisten und Softwareskeptiker zu empfehlen – die Software-Implementation des Chips namens reSID steht unter GPL und ist in dem ebenfalls freien Commodore-Emulator VICE[7] enthalten.

Zur Komposition sind allerdings noch sogenannte Tracker nötig, die das Erstellen von Instrumenten und Filtern erlauben. Das einzige Problem dabei ist, dass solche kreativen Ergüsse beiweitem nicht so einfach möglich sind wie mit grafischen Tools für z.B. normale Audioverarbeitung. Das Arbeiten mit einem Tracker ist komplett numerisch, und, abhängig von der verwendeten Software, auch stark unübersichtlich. Von einem anschaulichen Tool wie Audacity[8] auf einen Tracker umzusteigen, fühlt sich wie RISC-Assembler, wenn man C# gewohnt ist. Wer gerne Zahlen cruncht und vor Kleinstarbeit nicht zurückschreckt, findet in den folgenden Programmen einen guten Einstieg:

#### **GoatTracker (Win32, Linux, Mac OS, div. Andere)[9]**

wird mit einigen Beispielliedern und -instrumenten geliefert, und läuft nativ auf modernen Betriebssystemen. Das klingt nicht revolutionär, macht ihn aber unter den Trackern fast einzigartig, denn der Grossteil läuft nur auf (echten oder emulierten) C64.

#### **Cybertracker (C64)[10]**

zählt zu genau dieser Sorte Tracker. Vor allem für hohe Authentizität gedacht, ist dieser Tracker für den C64 geschrieben und kann sehr gut z.B. in VICE emuliert werden.

#### **Milkytracker (Win32, Linux, Mac OS, div. Andere)[11]**

beschränkt sich nicht nur auf den C64, sondern erlaubt allgemeines Arbeiten mit .xm- und .mod-Dateien. Dieses samplebasierte Format ist vor allem Moddern der Unreal Engine bekannt, und wurde z.B. auch für den exzellenten Soundtrack von Deus Ex verwandt. **2008** 

#### **Links**

- [1] www.ocremix.org, siehe auch http://ff7.ocremix.org und http://chrono.ocremix.org.
- [2] www.youtube.com/watch?v=M4KX7SkDe4Q
- [3] www.crystalcastles.com
- [4] www.pornophonique.de/music.php
- [5] www.machinaesupremacy.com/
- downloads.php
- [6] www.hvsc.c64.org
- [7] www.viceteam.org, Ubuntu-Package, vice"
- [8] http://audacity.sourceforge.net, Ubuntu-Package "audacity"
- [9] http://covertbitops.c64.org/tools.htm, Ubuntu-Package "goattracker"
- [10] http://noname.c64.org/tracker/
- [11] http://milkytracker.org/, Ubuntu-Package "milkytracker"

# **Was ist eigentlich die Demoszene?**

**Lukas Widmer — berichtet undercover**

**Beginnen wir doch von vorn: Die Geschichte der Demoszene beginnt in den frühen 80er Jahren, als die ersten 8-bit Computer auf den Markt kamen. Mit dem Auftauchen der ersten Kopierschutzmassnahmen für Software auf den Atari 400/800, Commodore 64 und ZX Spectrum Homecomputern entstanden damals die ersten Keime der Software Cracking Szene.**

Diese in Gruppen organisierte Szene expandierte schnell, und bald wurde aktive "Rekrutierung" neuer Reverse-Engineers erforderlich, um in der umkämpften Szene zu überleben. Dazu schalteten die Gruppen "ihren" gecrackten Programmen möglichst eindrucksvolle Abspanne vor um ihren Fähigkeits-Vorsprung vor anderen Gruppen zu demonstrieren – sogenannte Crack Intros oder auch Cracktros.

#### **Entwicklung vom Technik-Showcase zu Kunstwerken**

Zu Beginn waren es Grafiken, aber mit der Zeit (so um 1986) evolvierten daraus immer anspruchsvollere Produktionen, die zusätzlich zum gecrackten Programm mitgeliefert wurden – sogenannte Demos. Diese führten Musik, Grafik und besonders ausgefeilte Algorithmen, welche die beschränkte Hardware optimal auszureizen versuchten, zusammen – die Geburtsstunde der Demoszene.

Die Wettbewerbs- und Gruppenorientiertheit ist der Demoszene geblieben, aber der Fokus der Demos verschob sich im Laufe der Zeit vom Ausreizen der Hardware hin zur Produktion möglichst schöner, stilvoller, gut dirigierter und technisch innovativer Echtzeit-Präsentationen. Da es inzwischen aber Demos auf so vielen Plattformen gibt – von "oldschool"-Plattformen wie dem Amiga oder dem C64 über moderne Windows-Produktionen bis zu selbstproduzierten Filmen – gibt es auch unterschiedlichste Wettbewerbe, sogenannte Compos. Diese werden meist an sogenannten Demoparties veranstaltet.

#### **Von Demoparties und Demogruppen**

An den üblicherweise mehrtägigen Demoparties trifft sich die Demoszene, um sich untereinander auszutauschen. Ein wichtiger Teil sind die Compos, die wie schon erwähnt in verschiedene Kategorien eingeteilt sind. Die Kategorien umfassen neben den klassischen Demos – also in Echtzeit berechnete audiovisuelle Präsentationen – auch vorgerenderte Filme, Grafik, Musik und Intros. Dafür gibt es eine oder mehrere Grossleinwände sowie angemessene Beschallung wo die Werke, die in einem Wettbewerb teilnehmen, gezeigt werden.

Diese Werke werden meist in Demogruppen kreiert – Einmannproduktionen sind die Ausnahme. Dies könnte mit der historisch gewachsenen Aufteilung in Aufgabenbereiche zusammenhängen. Coder sind fürs Programmieren und die Architektur der Demos zuständig, während Grafiker sich um 3D-Modelle, Bilder und die Direktion kümmern. Musiker in der Demogruppe kümmern dagegen nicht nur um die Musik, sondern auch um Soundeffekte und zusammen mit Codern um die Synchronisation der Animation mit der Musik. Personen, die Fähigkeiten in all diesen Gebieten vereinen sind eine Seltenheit, und auch dann ist der Zeitaufwand für eine Demoproduktion bei einem Einmannteam einfach zu hoch.

Um eine Demo an einer Party an einem Wettbewerb teilnehmen lassen zu können wird üblicherweise erwartet, dass mindestens ein Mitglied der Gruppe an der Party auch präsent ist. Die Gewinner werden jeweils per Publikums-Abstimmung bestimmt, wobei das Publikum hauptsächlich ebenfalls aus dem Demoscene-Umfeld kommt.

An grösseren Demoparties finden jeweils auch Seminare zu aktuellen Themen in der Computergrafik statt, natürlich mit besonderem Fokus auf die Bedürfnisse der Demoszene. Insbesondere Anwendungen im Bereich des Echtzeit-Renderings werden hier aus einer ungewohnten und frischen Perspektive betrachtet. Zum Beispiel wurde in einem solchen auch eine WebGL Shader Sandbox vorgestellt, mit welcher man direkt im Browser Vertex- und Pixelshader programmieren und ausprobieren kann – einen WebGL-fähigen Browser wie Firefox 3.7 vorausgesetzt. Gerade für die eine oder andere Visual-Computing Übung wäre das in Zukunft wohl eine willkommene Ergänzung. Aus so einem Forschungsprojekt wird dann je nachdem auch eine Demo, so zum Beispiel Blunderbuss, die aus

der Implementation eines Partikelsystems[1] für Millionen Partikel auf der GPU hervorgegangen ist.

Die bekanntesten Demoparties sind die Breakpoint und Assembly. Assembly<sup>[i]</sup> ist eine kombinierte LAN- und Demoparty in Helsinki (Finnland) und hat rund 5000 Teilnehmer, womit sie wohl die einzige Party ist die es geschafft hat, dem Untergrund-Image zu entwachsen. Breakpoint<sup>[ii]</sup> ist zurzeit die grösste reine Demoscene-Party der Welt, mit etwa 1'000 Teilnehmern aus der ganzen Welt. Sie findet jedes Jahr über Ostern in Bingen am Rhein, Deutschland, statt. Dieses Jahr ist wird sie voraussichtlich das letzte Mal stattfinden – der Partyslogan lautet denn auch "like there is no tomorrow". Obwohl es wahrscheinlich ist, dass es eine Nachfolge-Party zur Breakpoint geben wird, ist es eindeutig, dass die ganze Demoszene an Mitgliederschwund leidet.

Die Schweiz hat jeweils im August ihre ganz eigene Demoparty – die Buenzli<sup>[iii]</sup>. Sie ist zwar klein – aber fein, denn sie findet jeweils in einem Kirchgemeindehaus mit einer wunderschönen Orgel statt.

#### **Eine kleine Übersicht der Wettbewerbskategorien**

Die verfügbaren Kategorien sind zwar nicht in allen Wettbewerben an Demoparties die gleichen, aber es gibt einige aktuell allgemein akzeptierten, die ich hier kurz vorstellen werde:

• **Demo:** Für jede Plattform gibt es eine Demo-Kategorie, so z.B. PC Demo, oder Amiga Demo, etc. Diese umfasst alle in Echtzeit gerenderten Produktionen, welche als ausführbare Datei gestartet wer-

 $\rightarrow$ 

den können. Es können auch andere Dateien mitgeliefert werden, welche von der ausführbaren Datei benötigt werden (z.B. 3D-Modelle, Musik, …).

- • **64K / 4K Intro:** Auch diese Kategorie gibt es pro Platform, mit der Einschränkung, dass nur die Executable selbst mitgeliefert werden darf – und diese entweder maximal 64K, also 65536 Bytes, oder 4K, also maximal 4096 Bytes gross sein darf. Zumindest in der PC Kategorie wird aber angenommen, dass eine aktuelle Version von DirectX installiert ist. Wer denkt, dass man mit 4096 Bytes nichts anfangen kann, hat sich aber geschnitten, es wurden durchaus schon Überflüge über Berglandschaften samt musikalischer Untermalung<sup>[2]</sup> eingereicht.
- • **Music:** Neben der konventionell in MP3, OGG, … abgespeicherten Musik gibt es hier auch die Kategorie der ausführbaren Musik – je nach Wettbewerb auch mit Limiten für die Dateigrösse.
- • **Graphics:** Auch hier können zunächst einmal Standardbilder eingereicht werden, die aus der technischen Sicht interessantere Kategorie ist hier aber 4K Procedural Graphics – eine ausführbare Datei, welche maximal 4096 Bytes gross sein darf und ein Bild auf den Bildschirm zeichnet.
- • **96K Game:** Die wahrscheinlich ausserhalb der Demoszene bekannteste Kategorie, wobei sie wohl die einzige Kategorie ist, die Interaktivität explizit erwünscht. Hierhin gehört unter anderem der Ego-Shooter .kkrieger der Demogruppe Farbrausch, der es vor ein paar Jahren bis in die Medien geschafft hat.
- Wild: Hier kann von Filmen bis zu selbstge-

bastelter Hardware eigentlich so ziemlich alles eingereicht werden.

Mit diesem Wissen kann das Verzeichnis aller bisher erschienenen Demos namens Pouët<sup>[iv]</sup> schon recht erfolgreich navigiert werden. Die besten Beiträge in den verschiedenen Kategorien werden jedes Jahr zusätzlich noch an den Scene.org Awards<sup>[v]</sup> durch eine Jury prämiert. Es lohnt sich auf jeden Fall einen Blick in die Nominationen und auf die Gewinner zu werfen.

#### **Quo vadis, Demoszene?**

Das Ende der Breakpoint-Party ist wie erwähnt symptomatisch für die Demoszene: Neumitglieder zu finden ist nicht mehr so einfach wie früher. In den Anfängen führte ein ernsthaftes Interesse an Computern praktisch zwangsweise dazu, in der einen oder anderen Form mit der Demoszene in Kontakt zu kommen. Heute verwendet praktisch jede(r) junge Mensch Computer mit einer Selbstverständlichkeit, die dazumal noch reine Utopie war, und Gleichgesinnte Musiker, Coder und Grafiker zu finden ist auch ohne die Demoszene sehr einfach geworden. Allerdings ist diese Erkenntnis nicht gerade neu und in der Demoszene selbst inzwischen unter dem Slogan "Demoscene is dead" zu einem Insider-Witz geworden.

Für alle die an digitaler Kunst interessiert sind würde ich nichtsdestotrotz wärmstens empfehlen einen Blick auf die Demoszene zu werfen – oder gleich selbst aktiv zu werden. Sie bietet wohl für fast jeden Kunstgeschmack etwas Passendes und bringt mit digitaler Kunst neben Computerspielen und wissenschaftlicher Visualisierung ein weiteres Anwendungsfeld für Echtzeitcomputergrafik ins Spiel.  $\bullet$ 

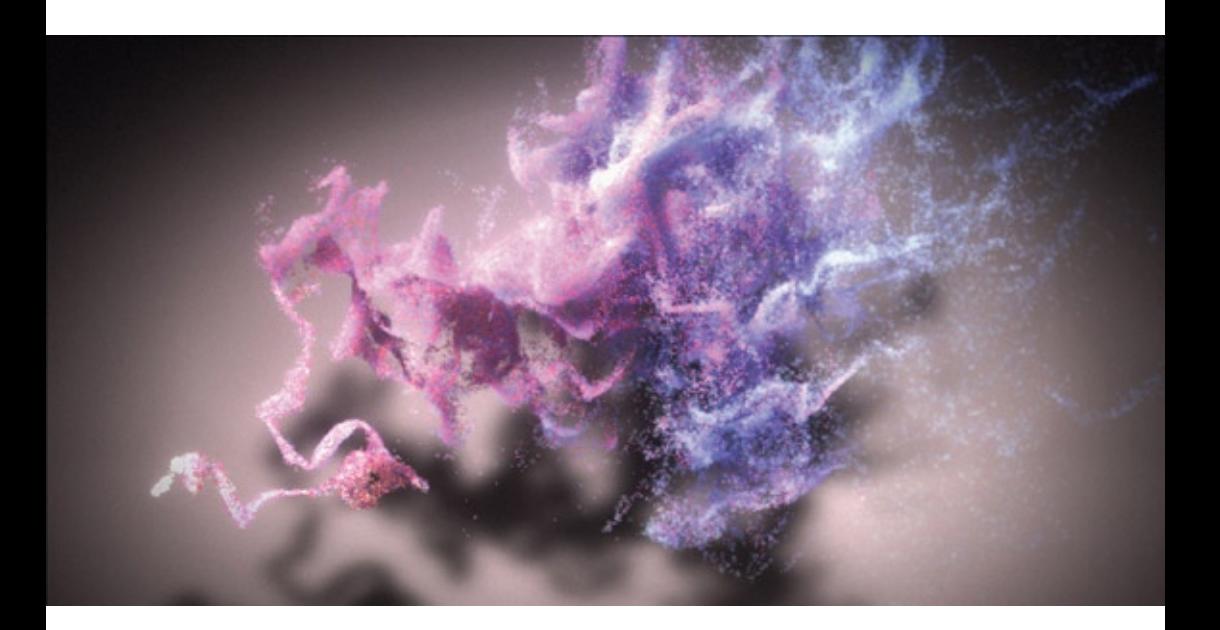

#### **Referenzen**

- [1] "a thoroughly modern particle system": http://directtovideo.wordpress.com/2009/10/ 06/a-thoroughly-modern-particle-system/
- [2] 4K Intro "Elevated" der Gruppen RGBA und TBC, zu finden unter http://www.pouet.net/ prod.php?which=52938

#### **Links**

- [i] http://www.assembly.org/ Kombinierte LANund Demoparty in Helsinki, Finnland
- [ii] http://breakpoint.untergrund.net/ Weltweit grösste reine Demoparty in Bingen am Rhein, **Deutschland**
- [iii] http://www.buenz.li/ Die einzige Schweizer Demoparty
- [iv] http://www.pouet.net/ Verzeichnis (fast) aller bisher veröffentlichten Werke der Demoszene. Warnung: Einigen Threads im Forum sind NSFW!
- [v] http://awards.scene.org/ Die jährlich verliehenen Scene.org Awards für die besten Demos

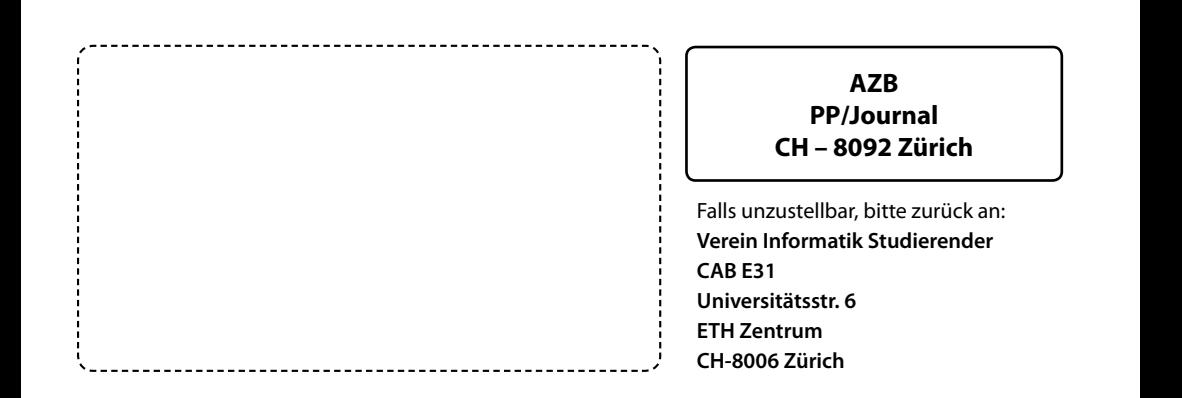

 **Berauschend: Lösungsmitteldämpfe durchziehen das IFW +++ Koffein-Wahn: VIS beschafft neue Hochleistungs-Kaffeemaschine mit Turbolader +++ Farbvandalismus: Scher**